National Aeronautics and Space Administration

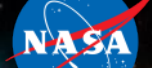

# **NASA's Core Flight Software a Reusable Real-Time Framework**

## **Topics:**

• **Core Flight Software (CFS) Overview** • **Case Study: Morpheus Lander** • **JSC CFS Development Efforts** • **CFS Training Slides**

**Lorraine Prokop, Ph.D. lorraine.e.Prokop@nasa.gov Advanced Exploration Systems Core Flight Software Project Manager NASA – Johnson Space Center (JSC) November 2014**

# **Core Flight Software (CFS) Background Context**

- What is CFS?
	- NASA Agency Asset for Spacecraft Flight Software Reuse (http://cfs.gsfc.nasa.gov/)
		- Productized real-time flight software developed over several years by Goddard Space Flight Center to serve as reusable software framework basis for spacecraft missions, test missions, real-time systems
	- Fully tested, documented, operational with LRO spacecraft, several other operational missions since
	- Published Service Layer (cFE) and open source Operating System Abstraction Layer (OSAL) for common services
		- Pub/sub message bus, time services, events, tables, file, task execution (http://sourceforge.net/projects/coreflightexec/files/cFE-6.4.0/)
		- Runs on *multiple platforms and with several operating systems* (http://sourceforge.net/projects/osal/)
	- Apps or "bubbles" for common spacecraft functions provided as government open source reuse (available source forge shortly)
		- Scheduler, commanding, telemetry, communication, data recording, limits, system health, sequences

#### Why use it?

- Proven rapid deployment -- Saves software development/test time, costs, skilled resources
- Provides up-front architectural framework and services needed commonly across spacecraft/realtime embedded command/control applications
	- Don't have to "reinvent the wheel" every spacecraft for common functions
- Allows ease of development and integration by supporting multiple OS's and Platforms
- In-house experiences with CFS software development
	- High software productivity achieved starting with solid architecture (~15+ SLOC/day)
	- Ease of application and hardware/software integration
	- Decreased verification needed mature code and architecture Test Readiness Level (TRL9)
	- Excellent product line support from Goddard

## **CFS Project Use History – Non Exhaustive**

#### Johnson Space Center CFS Usage Timeline

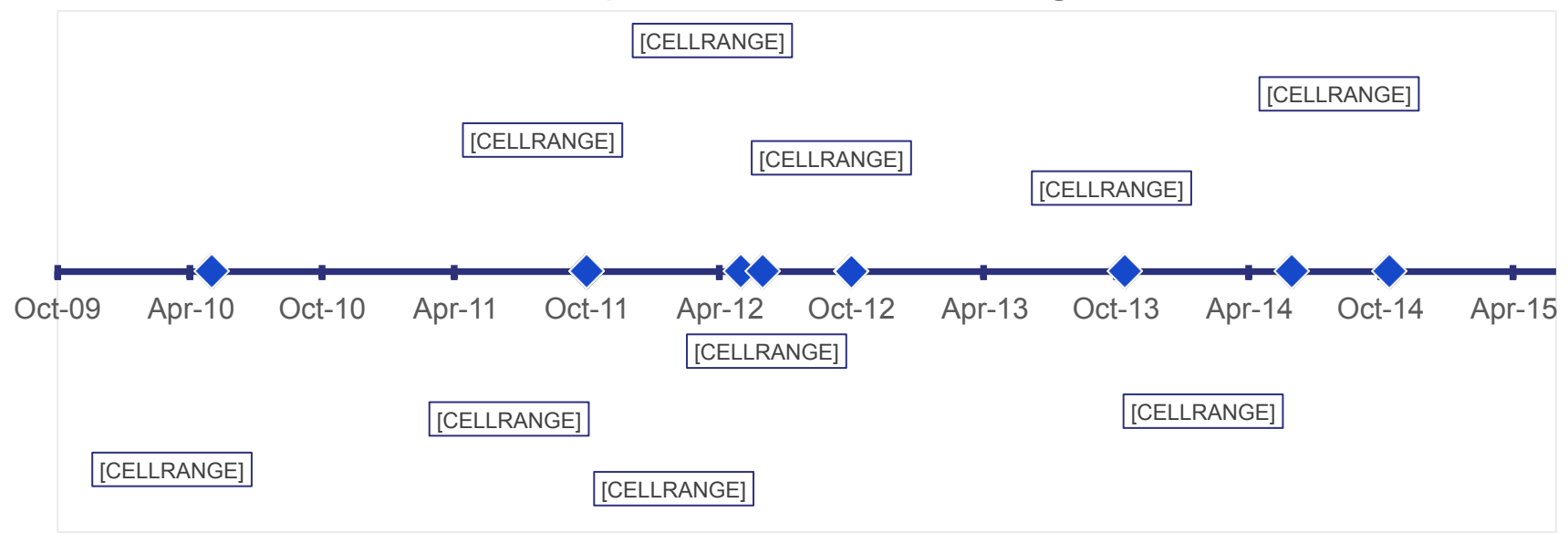

#### **CFS Use in Some Current Spacecraft**

Goddard Missions:

- Lunar Reconnaissance Orbiter (LRO) (2009)
- Solar Dynamics Observatory (SDO) (2010)
- Magnetospheric Multiscale Mission (MMS) (2014)
- Global Precipitation Measurement (GPM) (2014)

Ames Research Center Missions:

• Lunar Atmosphere and Dust Environment Explorer (LADEE) (2013)

Applied Physical Lab (APL) Missions:

- Radiation Belt Storm Probes (RBSP) (Aug 2012)
- Solar Probe Plus (SPP) (2018)

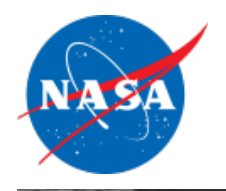

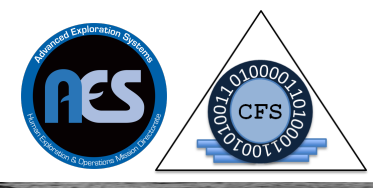

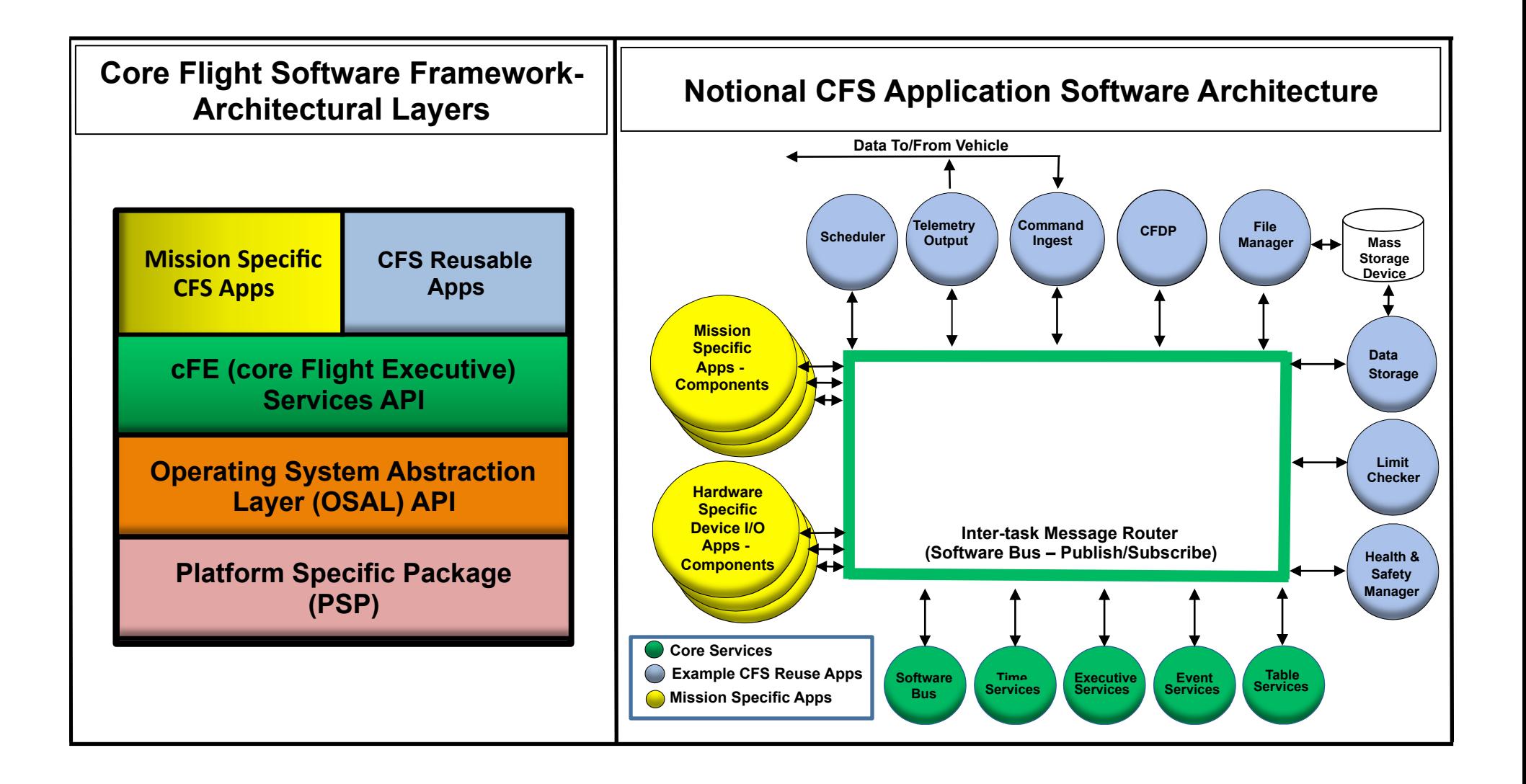

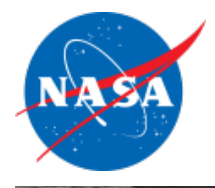

#### CFS Supported Platforms (non-exhaustive)

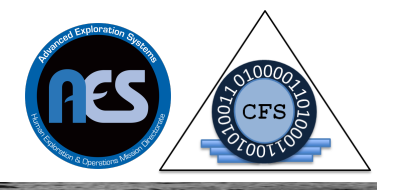

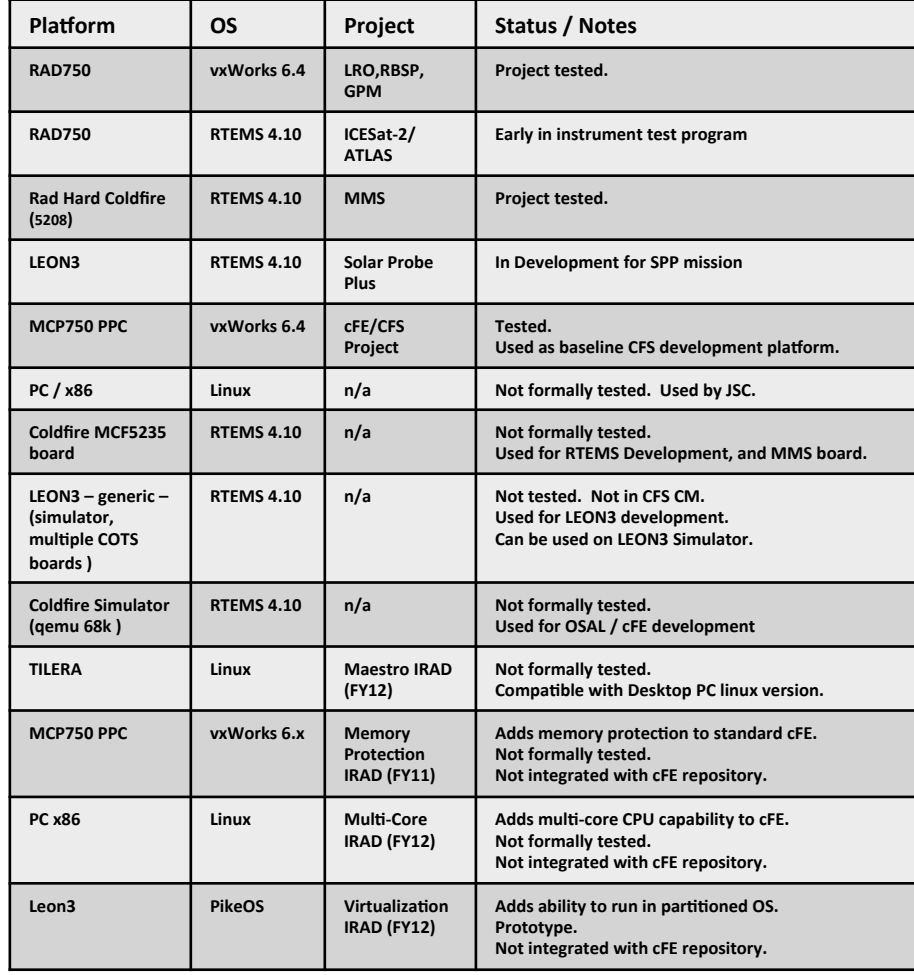

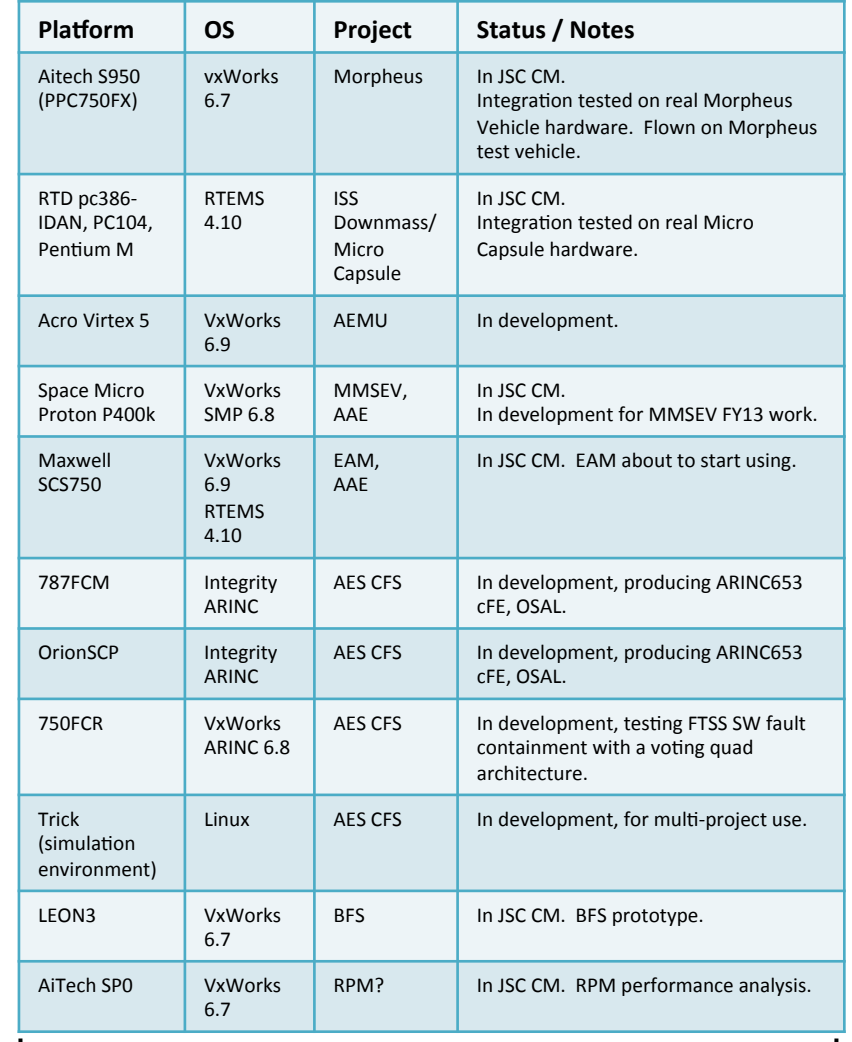

Recently Developed largely in support of AES projects  $|$ 

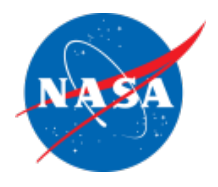

# **Broad Awareness/Use of the CFS 13**

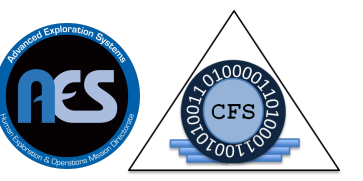

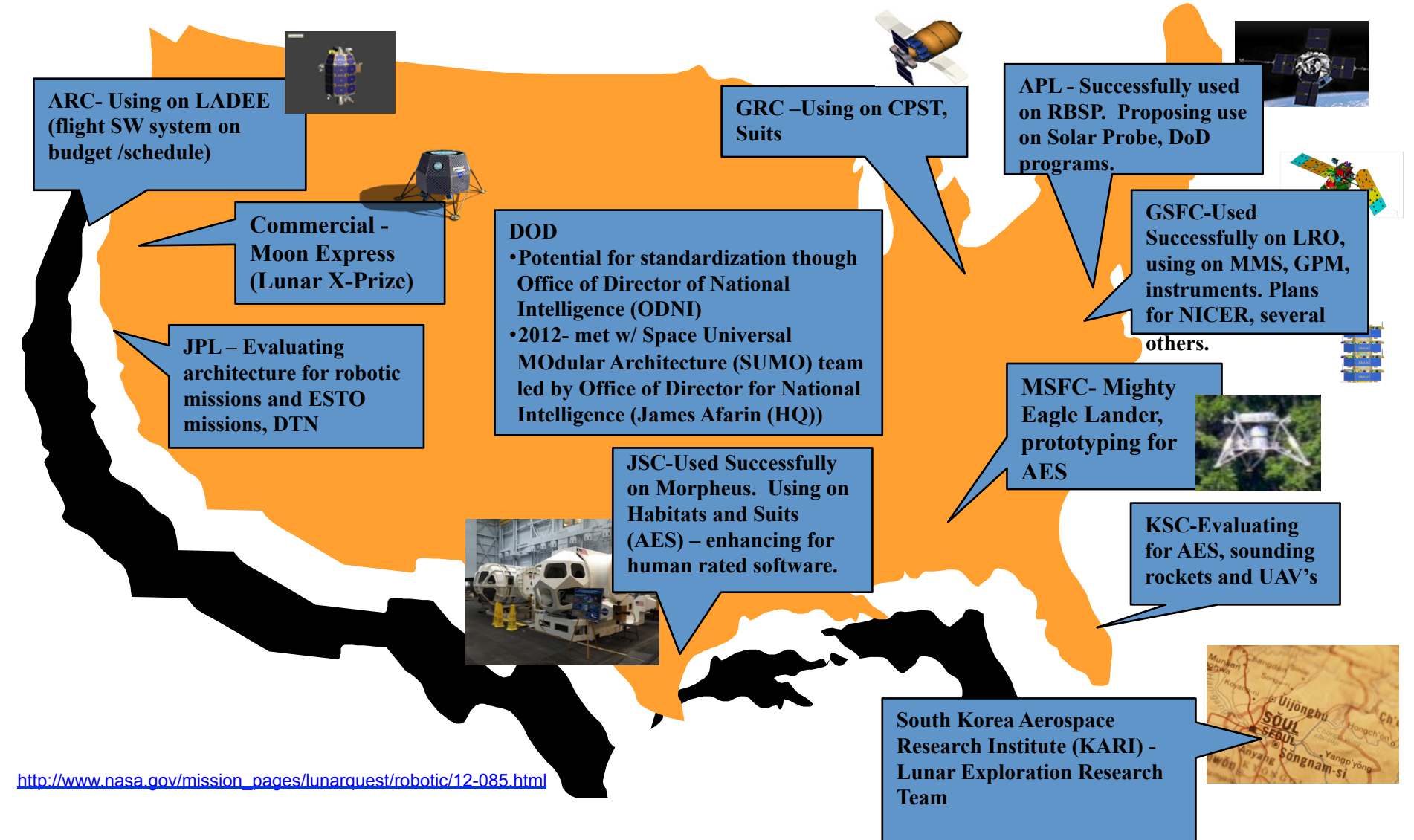

# **Case Study: Project Morpheus Introduction**

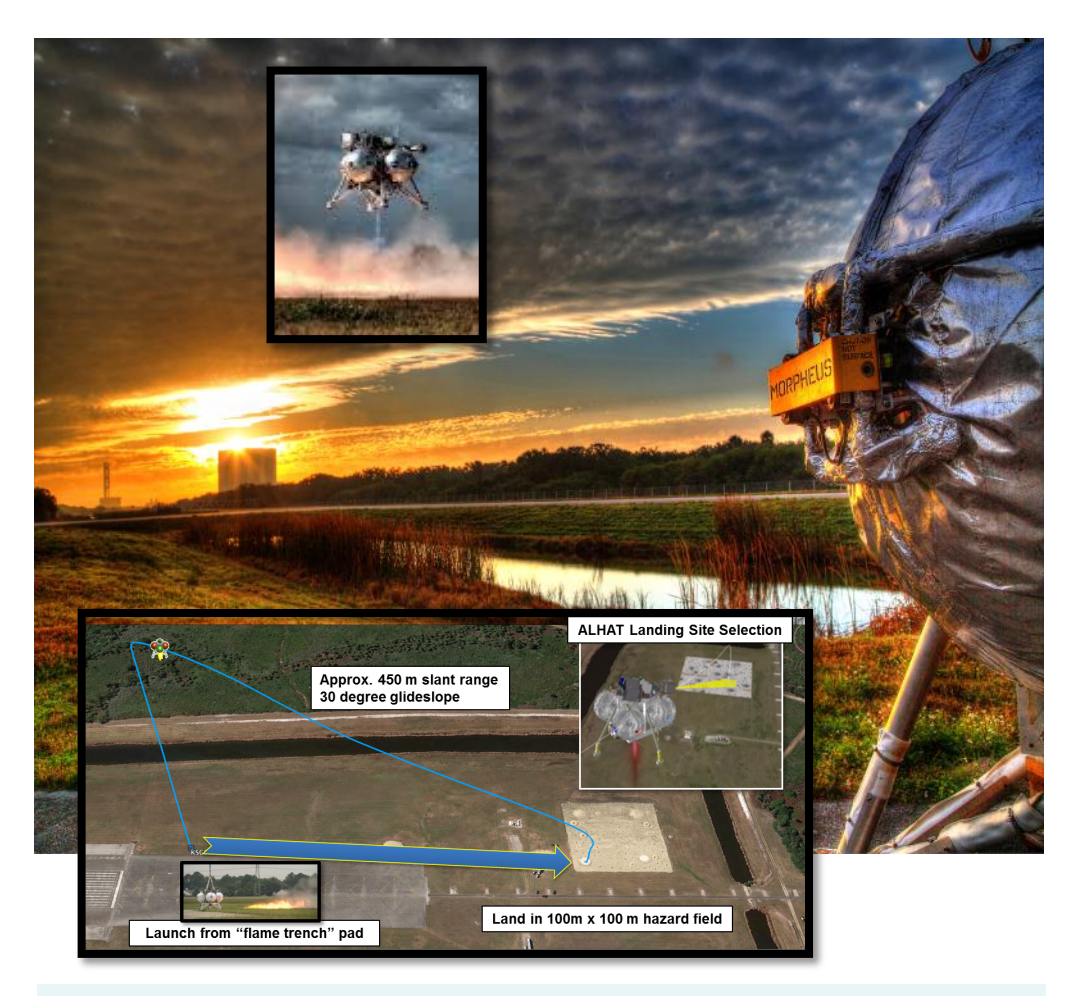

*While technologies offer promise, capabilities offer potential solutions with application for future human exploration beyond LEO. Morpheus provides a bridge for evolving these technologies into capable systems that can be demonstrated and tested – in a relevant flight environment.* 

- Morpheus is a Full Scale Robotic Lander (500kg payload) built as a risk reduction test article
	- Morpheus system includes the vehicle, ground systems, operations
	- Developed, tested and operated in-house at Johnson Space Center and KSC
	- Example Video: http://www.youtube.com/watch?v=tdrSYP2gSbg
- Technologies:
	- Liquid oxygen/methane propulsion (cryogenic, green, safe for ground handling and crew)
	- Precision landing and hazard detection Sensors
	- Leverages GSFC's modular, reusable Core Flight Software
	- Technology incubator for advanced development efforts
- §Tests complete: 12 hot fire, 34 tethered, and 14 free flights to date
- Lean Development Approach
- Forward Leaning towards Human **Spaceflight**

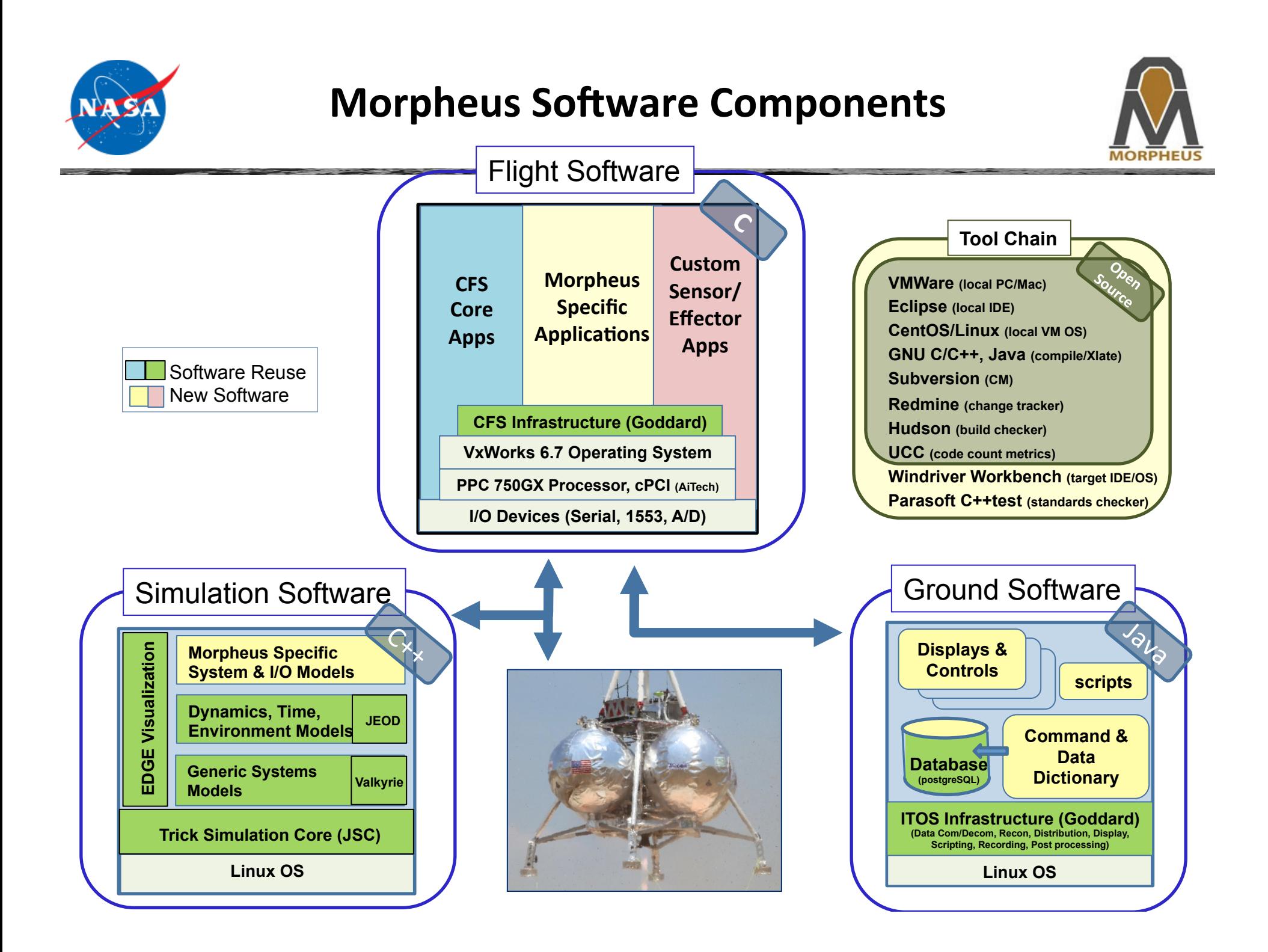

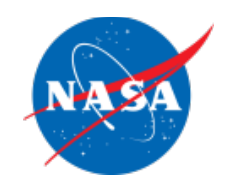

## **Morpheus Flight Software Architecture**

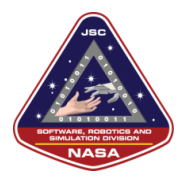

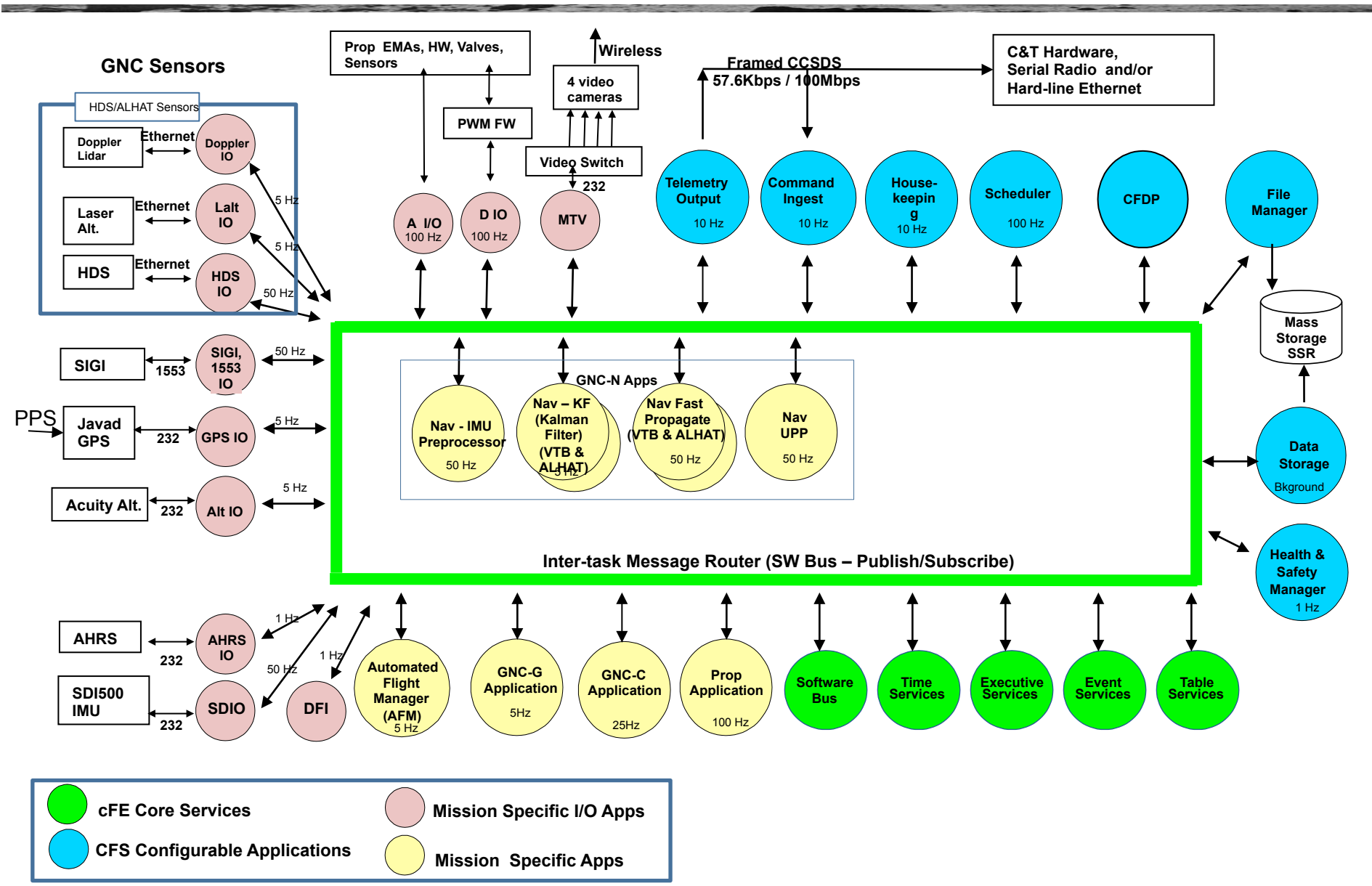

## **Sample CFS App Template**

```
void XXX_AppMain()
{ 
     /* Perform application initializations */
     if (XXX_InitApp() != CFE_SUCCESS)
     {
         g_XXX_AppData.uiRunStatus = CFE_ES_APP_ERROR;
     }
     /* Application main loop */
    while (CFE ES RunLoop(&q XXX AppData.uiRunStatus)
== TRUE)
     {
        XXX RcvMsg(CFE SB PEND FOREVER);
     }
     /* Exit the application */
    CFE ES ExitApp(g XXX AppData.uiRunStatus);
}
```
#### **int32 XXX\_InitApp()**

```
\sim{ 
    int32 iStatus=CFE SUCCESS;
     g_XXX_AppData.uiRunStatus = CFE_ES_APP_RUN;
     iStatus = CFE_ES_RegisterApp();
     if (iStatus != CFE_SUCCESS)
     {
        CFE ES WriteToSysLog("XXX - Failed to register the
app (0x%08X)\n", iStatus);
         goto XXX_InitApp_Exit_Tag;
     }
    if ((XXX InitEvent() != CFE SUCCESS) ||(XXX InitPipe() != CFE SUCCESS) ||(XXX InitData() != CFE SUCCES))
     {
        iStatus = -1;
         goto XXX_InitApp_Exit_Tag;
     }
     /* Install the cleanup callback */
OS TaskInstallDeleteHandler((void*)&XXX CleanupCallback);
XXX_InitApp_Exit_Tag:
     if (iStatus == CFE_SUCCESS)
     {
        CFE EVS SendEvent(XXX INIT INF EID,
CFE EVS INFORMATION,
                            "XXX - Application 
initialized");
     }
     else
     {
        CFE ES WriteToSysLog("XXX - Application failed to
initialize\n");
```
## **Sample CFS App Template (continued)**

```
int32 XXX_RcvMsg(int32 iBlocking)
```

```
{ 
    int32 iStatus=CFE_SUCCESS;
    CFE SB Msg t* MsgPtr=NULL;
    CFE SB MsgId t MsgId;
     /* Wait for WakeUp messages from scheduler */
     iStatus = CFE_SB_RcvMsg(&MsgPtr, g_XXX_AppData.SchPipeId, 
iBlocking);
     /* Start Performance Log entry - create initial entry */
     CFE_ES_PerfLogEntry(XXX_MAIN_TASK_PERF_ID);
    if (iStatus == CFE SUCCESS)
     {
         MsgId = CFE_SB_GetMsgId(MsgPtr);
         switch (MsgId)
              {
             case XXX_WAKEUP_MID:
                 XXX_ProcessNewCmds();
                 XXX_ProcessNewData();
                 /* TODO: Add more code here to handle other 
things 
                    when app wakes up, like any cyclic 
processing */
                 /* The last thing to do at the end of this 
Wakeup cycle 
                    should be to automatically publish new 
output. */
                 XXX_SendOutData();
                 break;
             /* TODO: Add code here to handle other command 
IDs, if needed.
                Normally, other app commands are added as 
command codes
                to the app's CMD_MID and processed in 
XXX_ProcessNewCmds().
                Adding another CMD_MID would also require adding 
another
                command pipe. */
                                                                               default:
                                                                                  CFE EVS SendEvent(XXX MSGID ERR EID,
                                                                  CFE_EVS_ERROR,
                                                                                                   "XXX - Recvd invalid SCH msgId 
                                                                  (0x%08X)", MsgId);
                                                                   }
                                                                       }
                                                                      else if (iStatus == CFE SB_NO_MESSAGE)
                                                                  \overline{\mathcal{A}} /* If there's no incoming message, you can do something 
                                                                  here, 
                                                                              or do nothing */
                                                                       }
                                                                       else
                                                                       {
                                                                           /* This is an example of returning on an error.
                                                                           ** Note that a SB read error is not always going to 
                                                                  result in an 
                                                                           ** app quitting, depends on the app. Changing the run 
                                                                  status to
                                                                          ** CFS ES APP ERROR will cause the app's main loop to
                                                                  exit and the
                                                                           ** app to exit.
                                                                           */
                                                                          CFE_EVS_SendEvent(XXX_PIPE_ERR_EID, CFE_EVS_ERROR,
                                                                                                    "XXX: SB pipe read error (0x
                                                                 %08X), app will exit", iStatus);
                                                                           g_XXX_AppData.uiRunStatus= CFE_ES_APP_ERROR;
                                                                       }
                                                                       /* Stop Performance Log entry */
                                                                      CFE ES PerfLogExit(XXX MAIN TASK PERF ID);
                                                                       return (iStatus);
                                                                  }
```
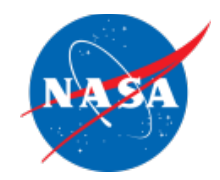

# **Morpheus Simulation**

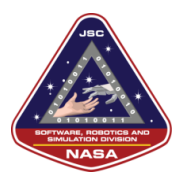

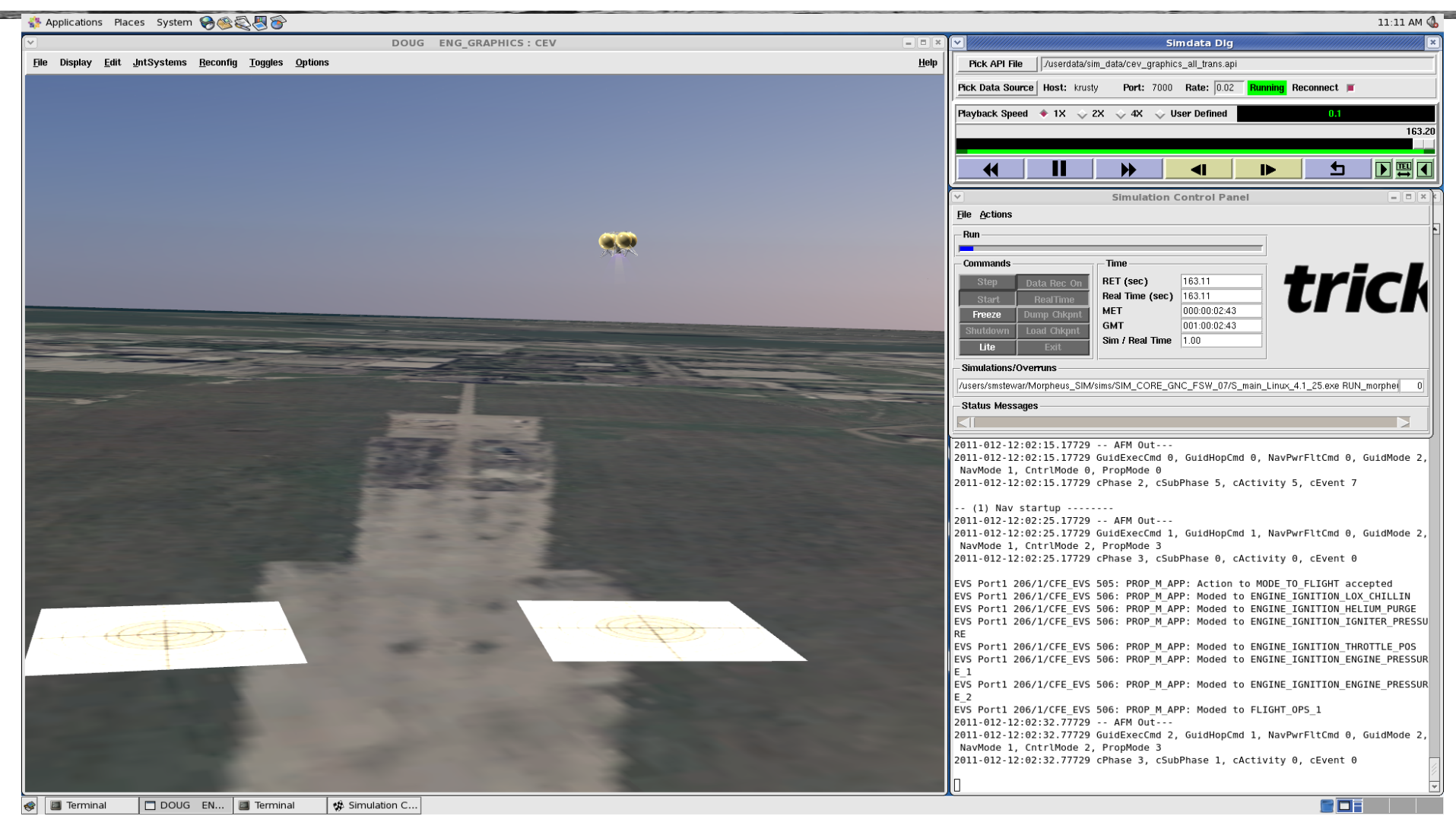

# **Morpheus Ground Systems - ITOS Control** NASA

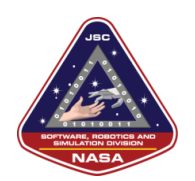

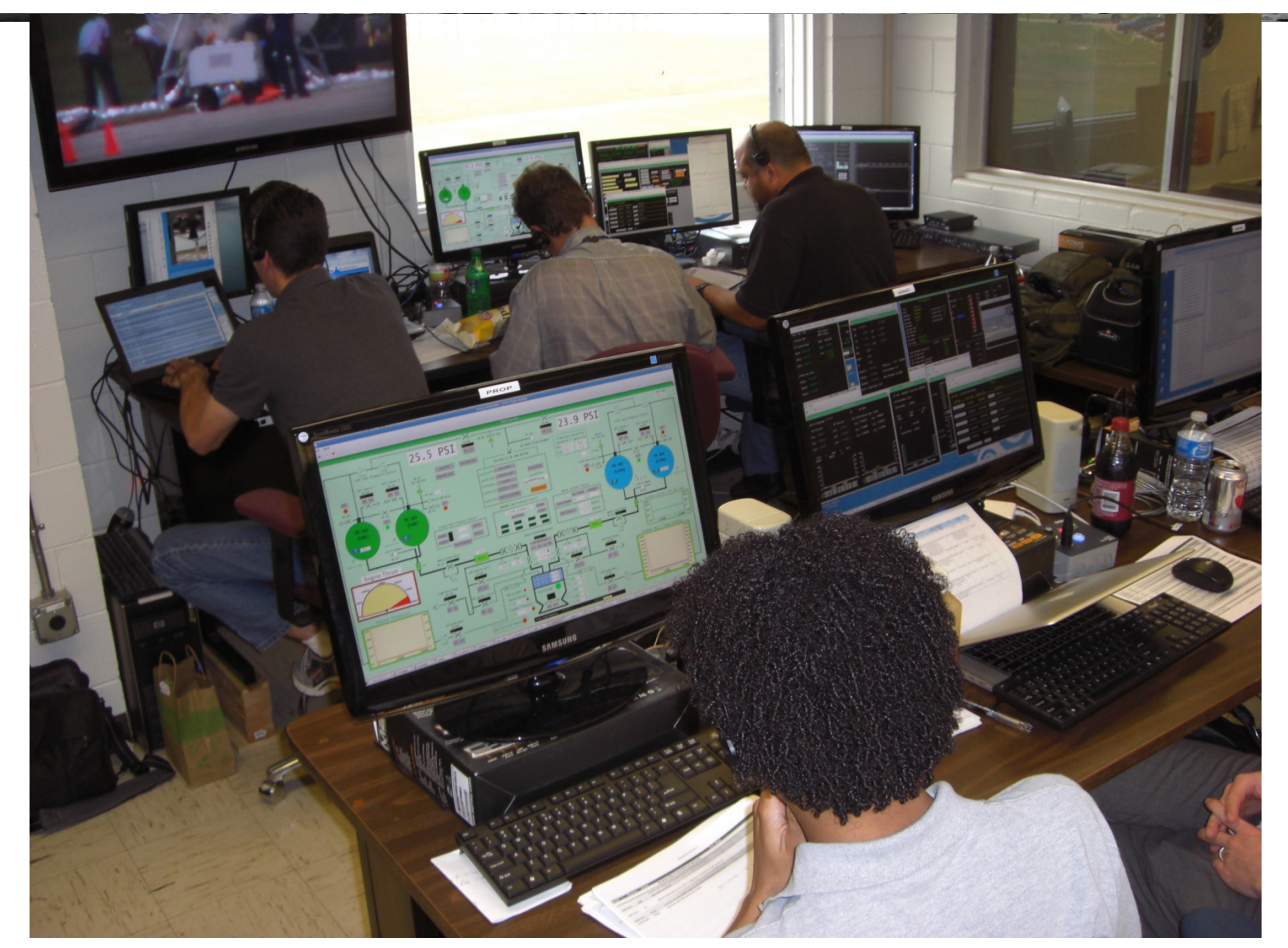

**Room** 

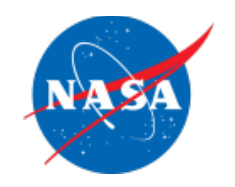

# **ITOS Information - Introduction**  $\triangleleft$

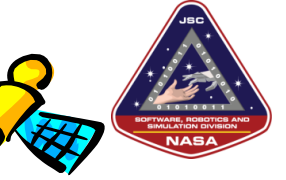

**What is ITOS (Integrated Test and Operations System)?** 

- • **A low-cost, highly configurable, control and monitoring system**
- **What are its current applications?** 
	- **Satellite development, test, & operations**
	- **Science instrument development, test, & operations**
	- **Ground station equipment monitoring & control**

## **Who is using ITOS?**

- **SAMPEX, TRACE, FAST, SWAS, WIRE,**
- **Spartan 201, 251, 401, 402**
- **HESSI, Swift, ULDB, Triana**
- **PiVot GPS, CIRS, Mars Pathfinder**

**Who is commercializing ITOS?** 

- **Universal Space Network**
- **the Hammers Company**
- **Omitron**
- **AlliedSignal Technical Services Corporation**

From ITOS Promo Presentation: http://itos.gsfc.nasa.gov/

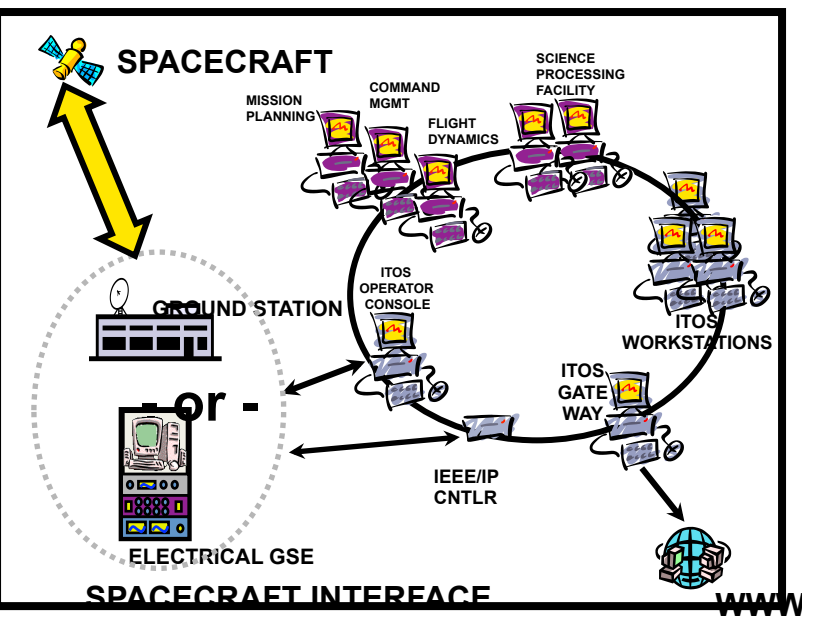

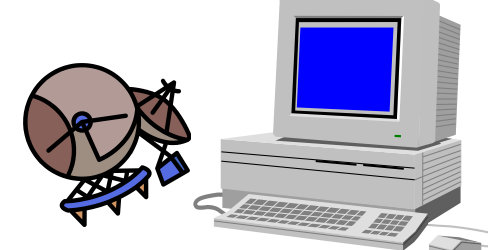

14 

14 

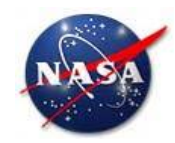

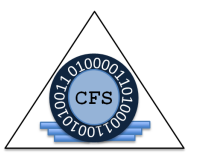

#### **ADVANCED EXPLORATION SYSTEMS (AES) HUMAN EXPLORATION & OPERATIONS MISSION DIRECTORATE**

# **CORE FLIGHT SOFTWARE (CFS) PROJECT SUMMARY**

*Core Flight Software Lorraine Prokop, Ph.D. / JSC* 

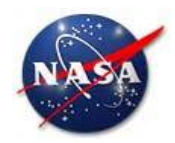

# **Project Objectives**

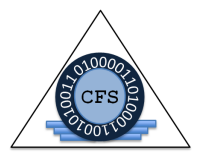

- ◆ Objectives
	- Provide a *reusable* software architecture suitable for human-rated missions
		- Reduce/offset per-project software development, test, and certification costs by performing that work *once* serving multiple projects
		- Address software and hardware issues unique or typical to human-rated systems
	- Provide reusable software products, tools, and artifacts directly usable by Class A projects/programs, and for general use across NASA
	- Support Advanced Exploration Systems projects as they develop toward flight missions

Build upon reuse of existing TRL-9 uncrewed spacecraft software framework for utilization in human-rated programs. 

Leverage platforms, resources and skills from synergetic programs/projects for development of next generation human-rated space software systems. 

**The Core Flight Software Project's objective is to evolve and extend the reusability of the Core Flight Software System into human-rated systems, thus enabling low cost, and rapid access to space.** 

Utilize these products in direct support of development and certification of future manned programs. 

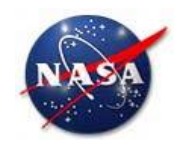

# **CFS AES Project Product Summary to Date**

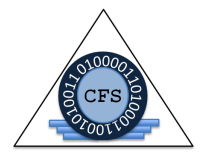

- **FY13 Products** 
	- Quad-Voting CFS System CFS on Partitioned VxWorks RTOS, synchronizing & voting 4 computers
	- CFS within Trick Simulation
	- Distributed CFS network-based software bus
	- CFS on Orion/B787 Platform CFS on Partitioned Green Hills RTOS
	- Reusable Certification Test Suite
- ◆ FY14 Products
	- Class A CFS Certification on Orion Platform
	- Performance Monitoring Tool Development
	- CFS Synch & Voting Software Development
	- Symmetric Multicore Processor (SMP) CFS Development
	- Product Line
	- Command & Data Dictionary Ground Database Tools
	- Education/Outreach
	- Orion Backup Computer Proof of Concept Demonstration **1799 Proof** 17

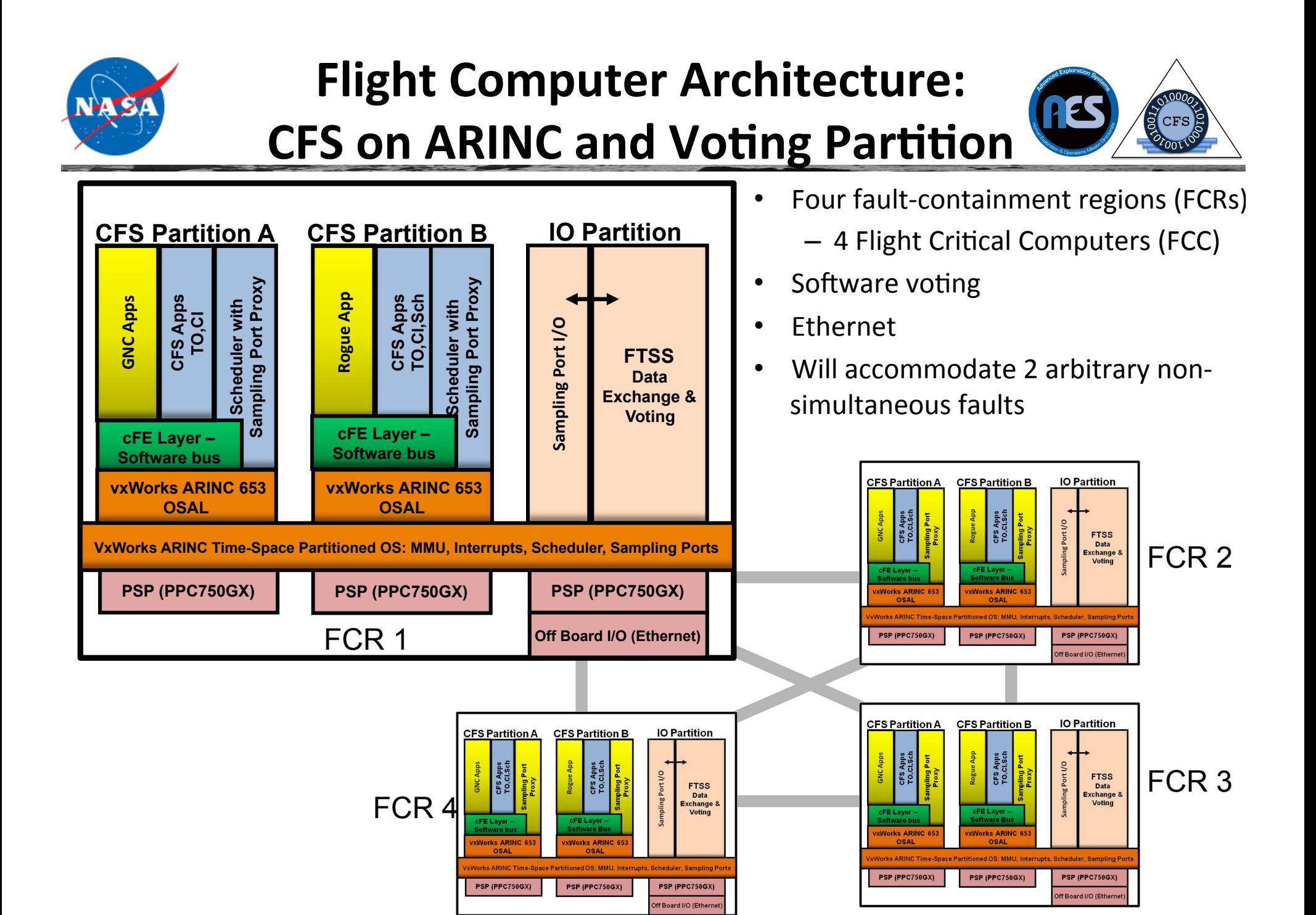

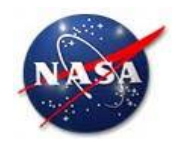

### **Synchronization & Voting**

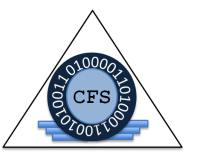

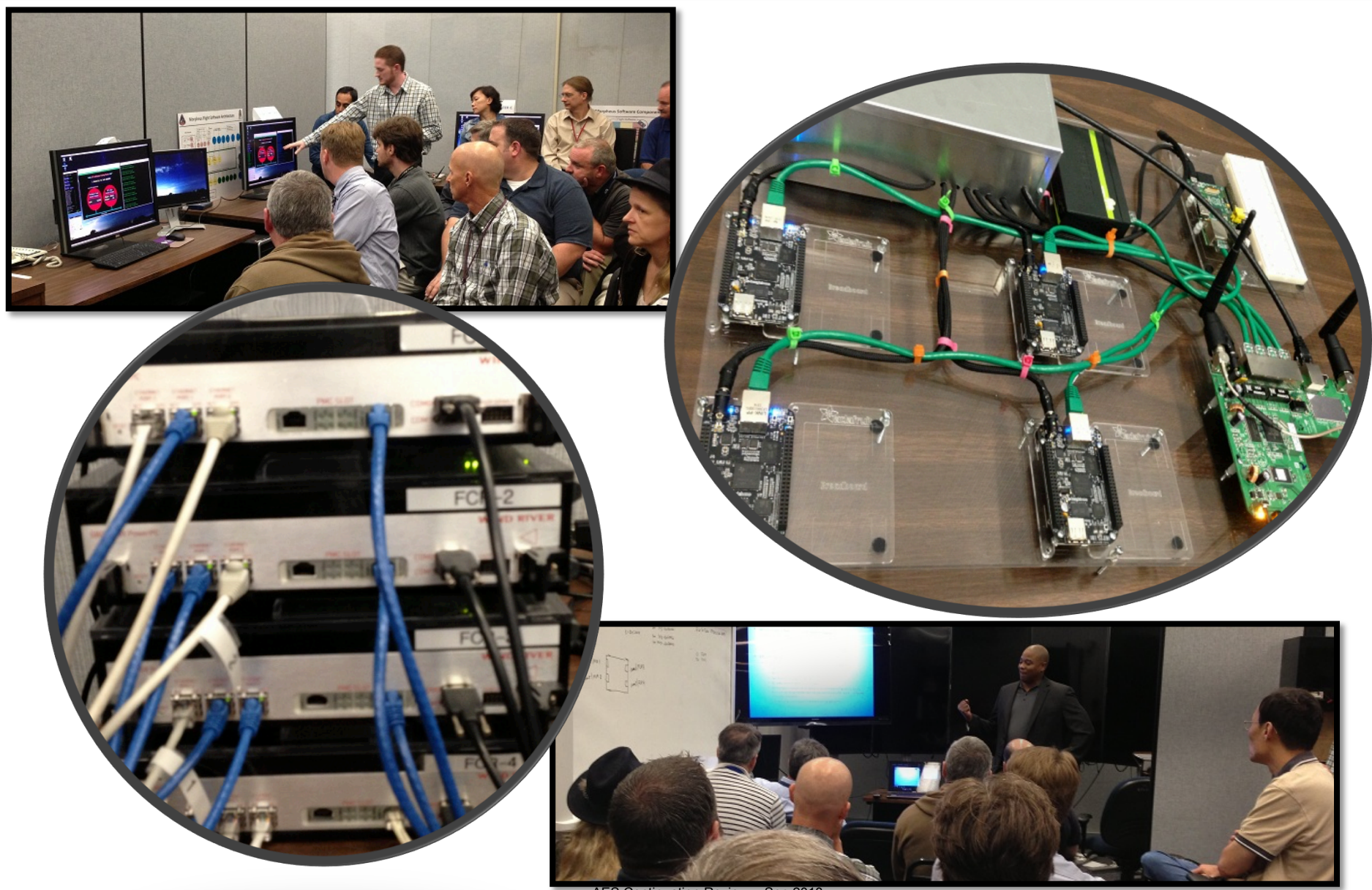

AES Continuation Review - Sep 2013

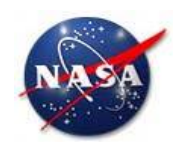

## **Embedded CFS-Trick Background Flight Software - Simulation Philosophies**

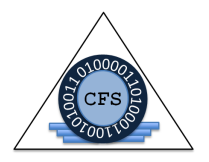

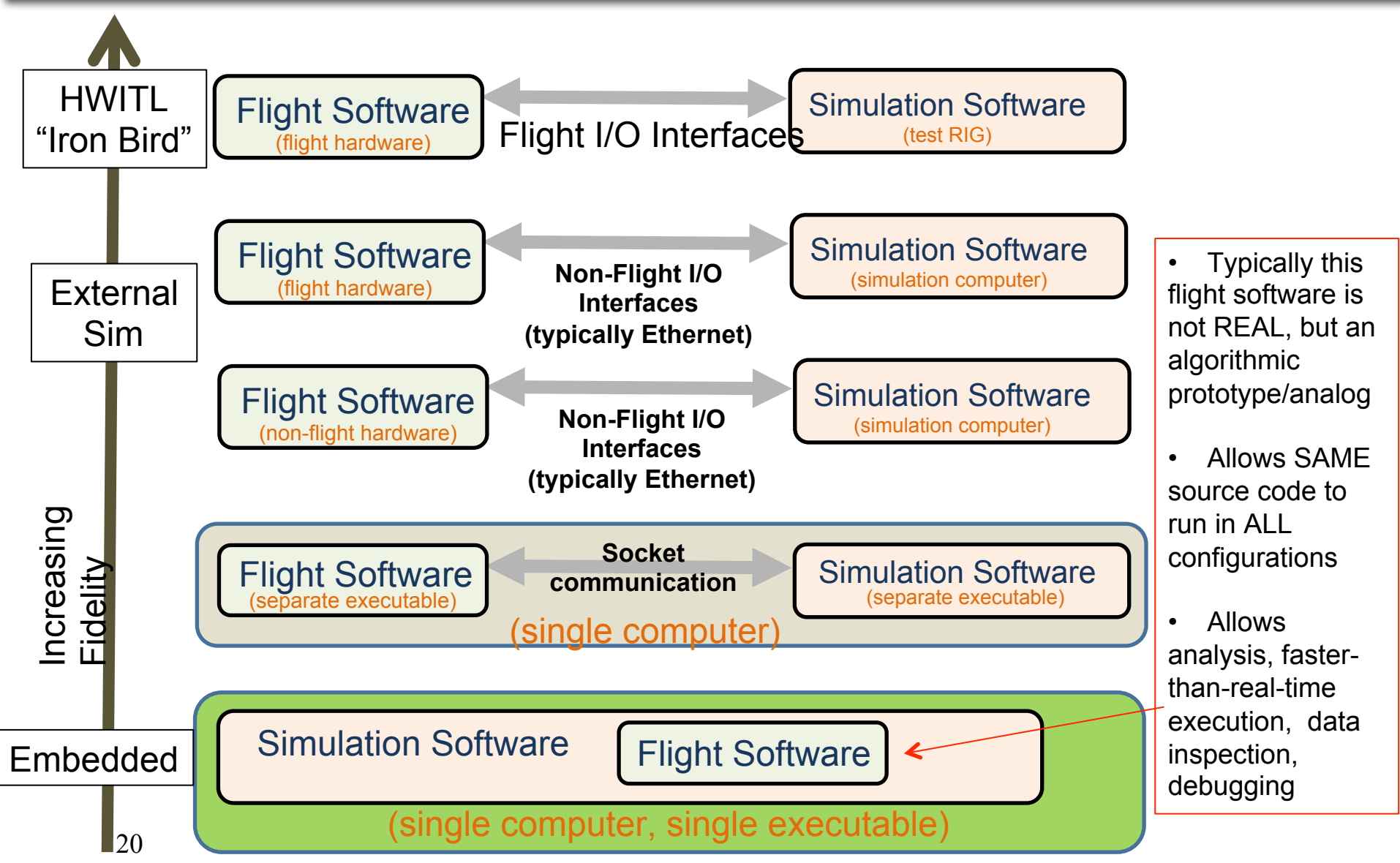

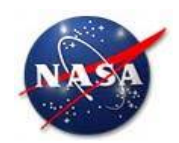

# **Distributed CFS Demo Configuration**

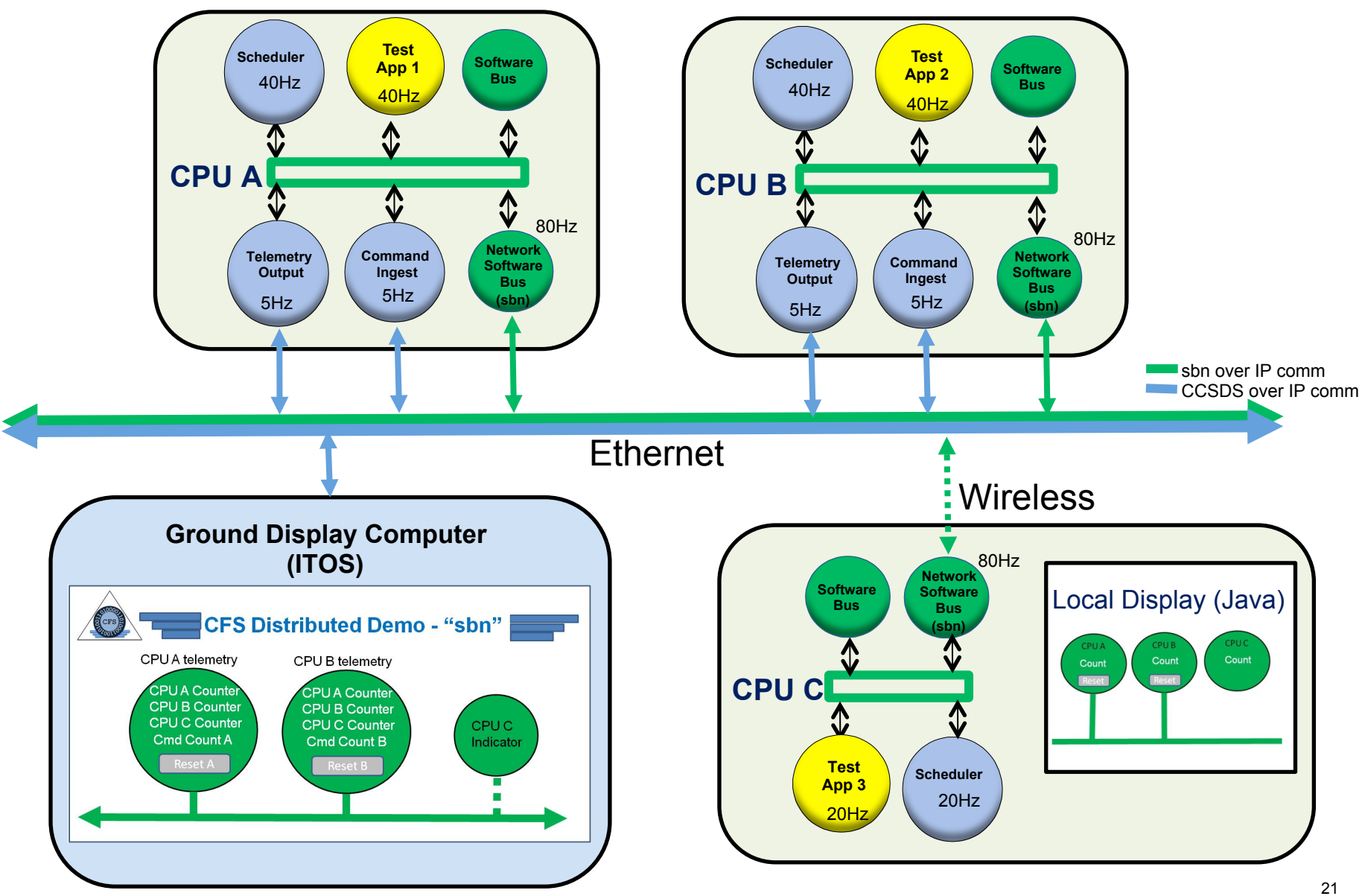

AES Continuation Review - Sep 2013

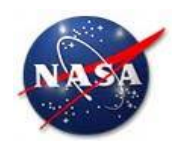

# **CFS on Partitioned OS/B787 Class A Product Team**

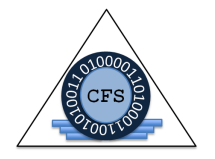

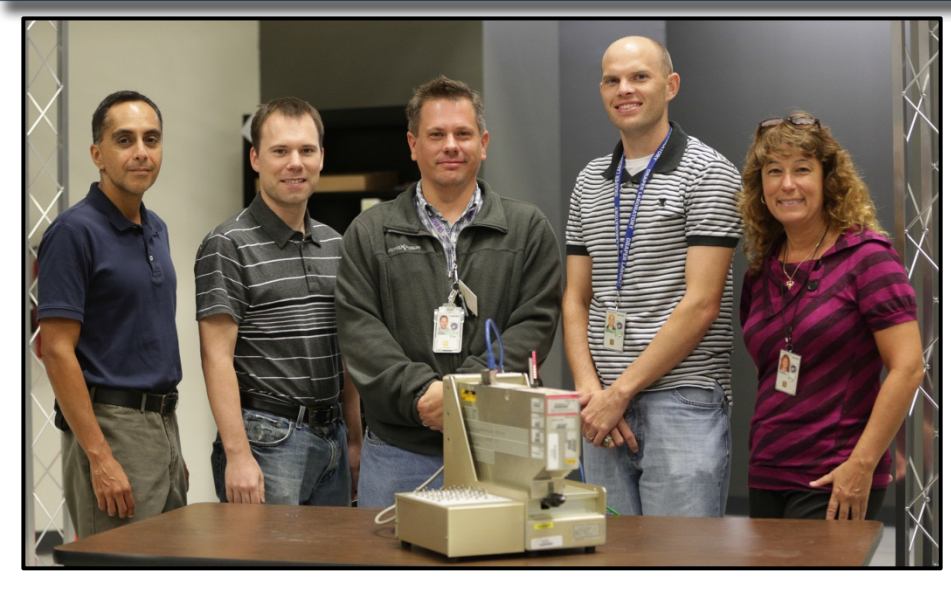

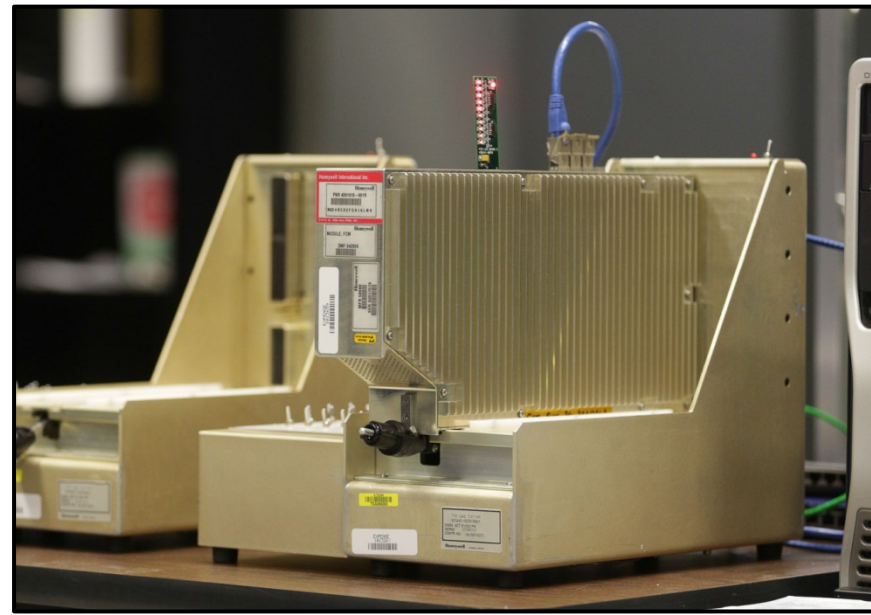

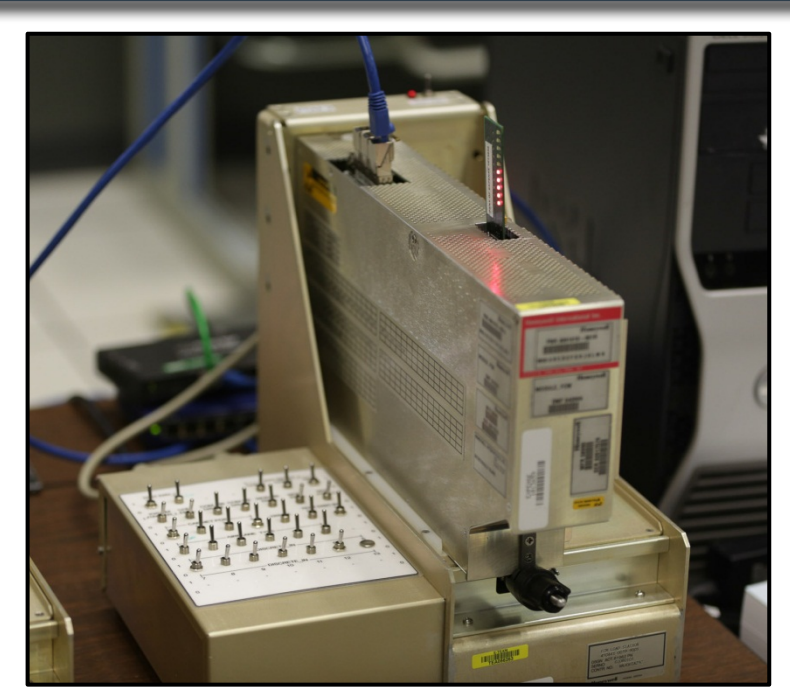

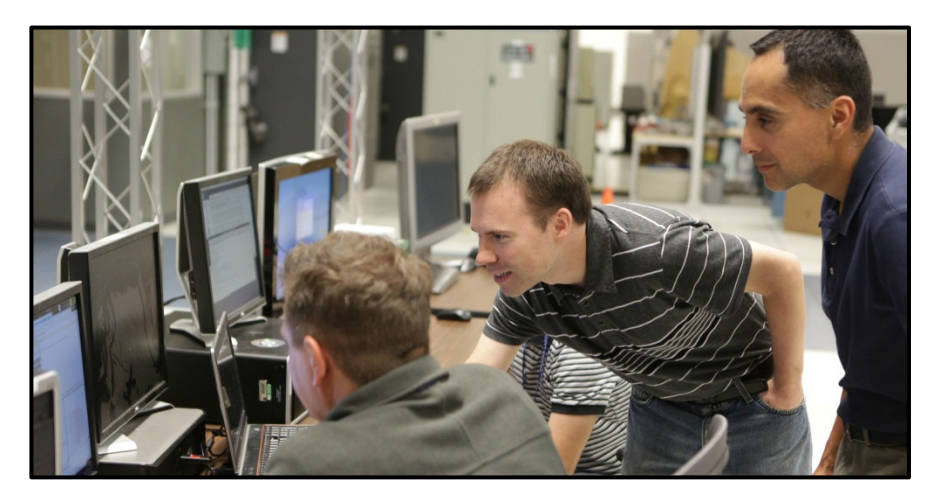

AES Continuation Review - Sep 2013

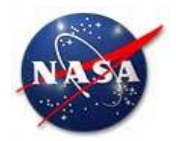

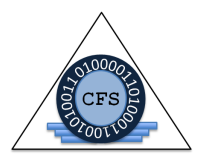

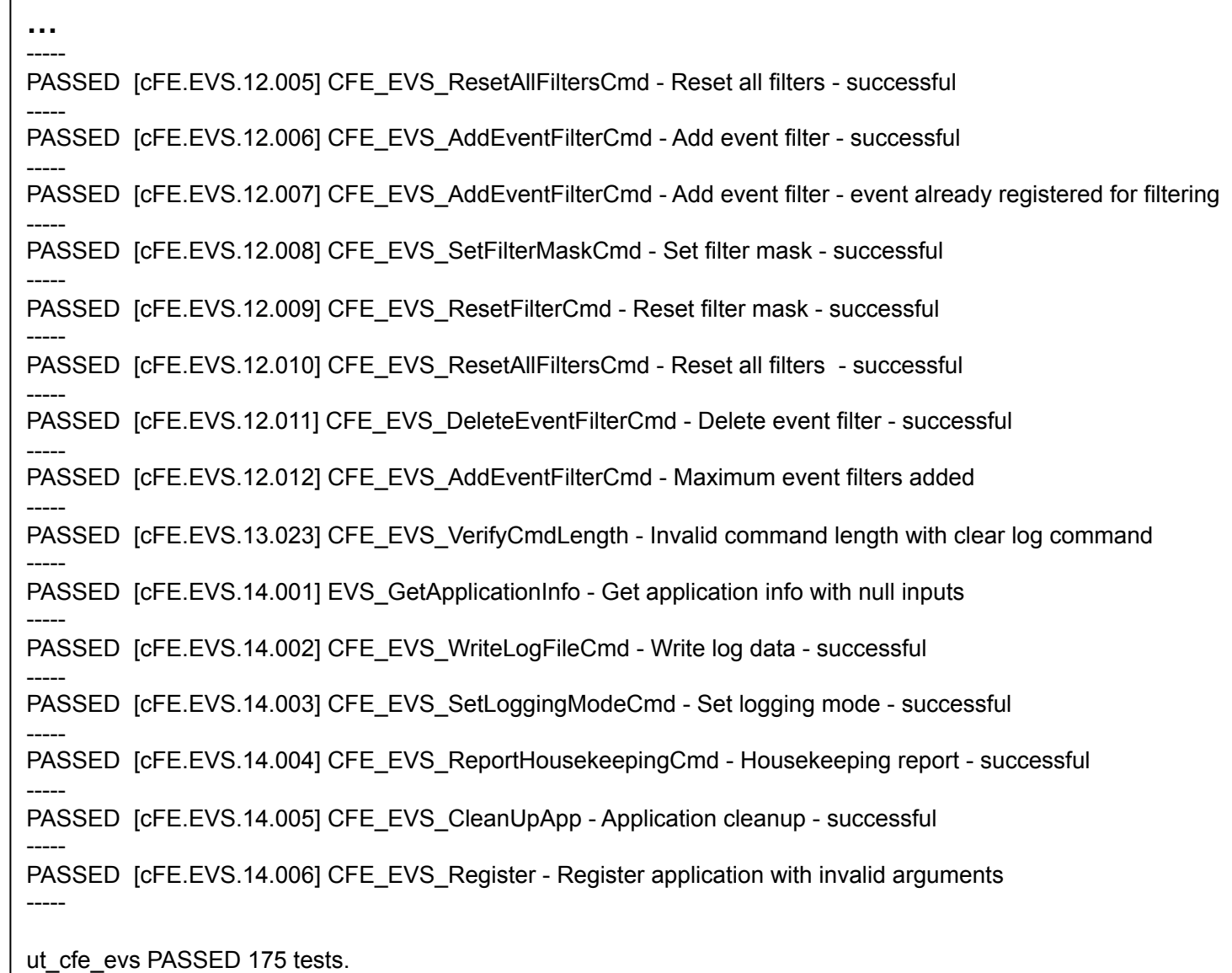

ut\_cfe\_evs FAILED 0 tests.

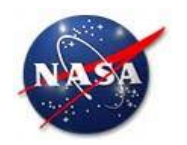

0x00000038 DS\_APPMAIN\_PERF\_ID

0x00000032 T0\_M\_SOCKET\_SEND\_PERF\_ID

0x000000cf DIO M APPMAIN PERF ID

0x000000d7 HDSIF\_M\_SOCK\_PERF\_ID

0x000000d0 ADIO\_M\_APPMAIN\_PERF\_ID

0x000000c9 PROP\_M\_APPMAIN\_PERF\_ID

0x000000bf EMA\_IO\_M\_APPMAIN\_PERF\_ID

1492

275

166

166

165

165

165

5000

Overall

1492

275

166

166

165

165

165

5000

909.19

167.58

101.16

101.16

100.55

100.55

100.55

3046.89

0.001509

0.003817

0.024685

0.008247

0.003445

0.004131

0.011316

0.105892

1.639506

1,637198

1,616330

1.632768

1,637570

1.636884

1.629699

1.535123

# **Performance Monitoring Tool Screenshots**

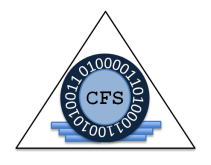

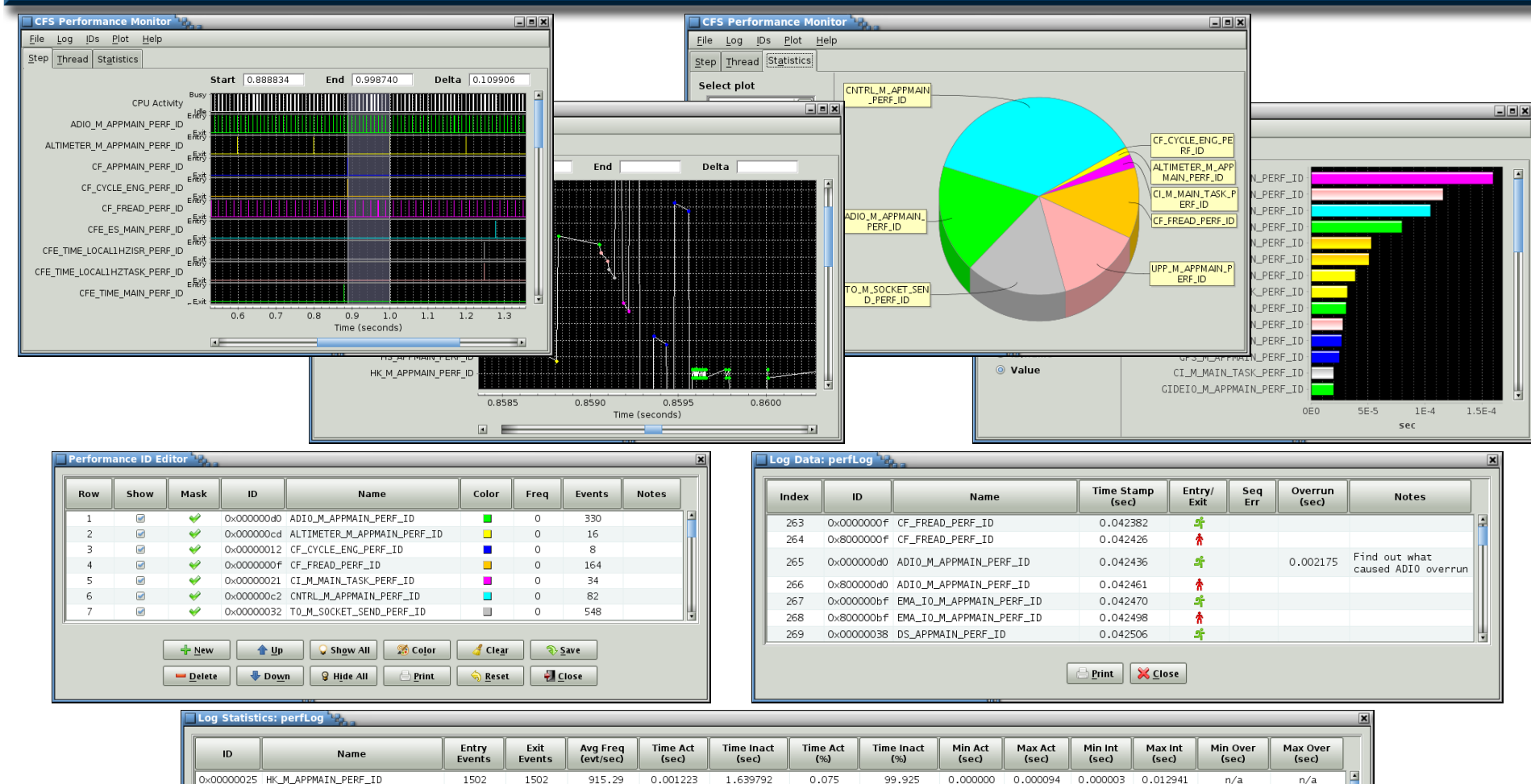

**Example 1** X Close

0.092

0.233

1.504

0.503

 $0.210$ 

 $0.252$ 

0.690

6.453

99.908

99.767

98.496

99.497

99.790

99.748

99.310

93.547

0.000000

0.000005

0.000051

 $0.000001$ 

0.000009

0.000009

0.000028

0.000104

0.000072

0.000458

0.000408

0.000101

0.000194

0.000308

0.000000 0.000458 0.000000 1.002590

0.000001

0.000008

0.000009

0.006989

0.007197

0.000826 0.013286

0.007014 0.012940

0.012662

0.100094

0.022701

 $0.012714$ 

0.012759

 $n/a$ 

 $n/a$ 

 $n/a$ 

0.007390

0.000002

 $n/a$ 

 $n/a$ 

0.000002

 $n/a$ 

 $n/a$ 

 $n/a$ 

0.012701

0.002714

 $n/a$ 

 $n/a$ 

0.002714

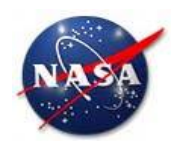

# **CFS Synchronization & Voting Development**

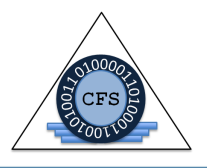

- **Voting System for Fault Tolerance** 
	- **Description** 
		- Provides CFS framework solution for synchronization/redundancy between flight computers
	- Accomplishments
		- Designed System, held several design Inspections, held **Demonstrations**
		- **Implementation underway**
		- Supported Heterogeneous Voting Computer Demonstration 9/17/2014
	- Remaining Work (FY15)
		- § Continue development
		- § Improve system robustness/reliability
		- § Analyze/Improve Performance
		- § Support Time Triggered Systems

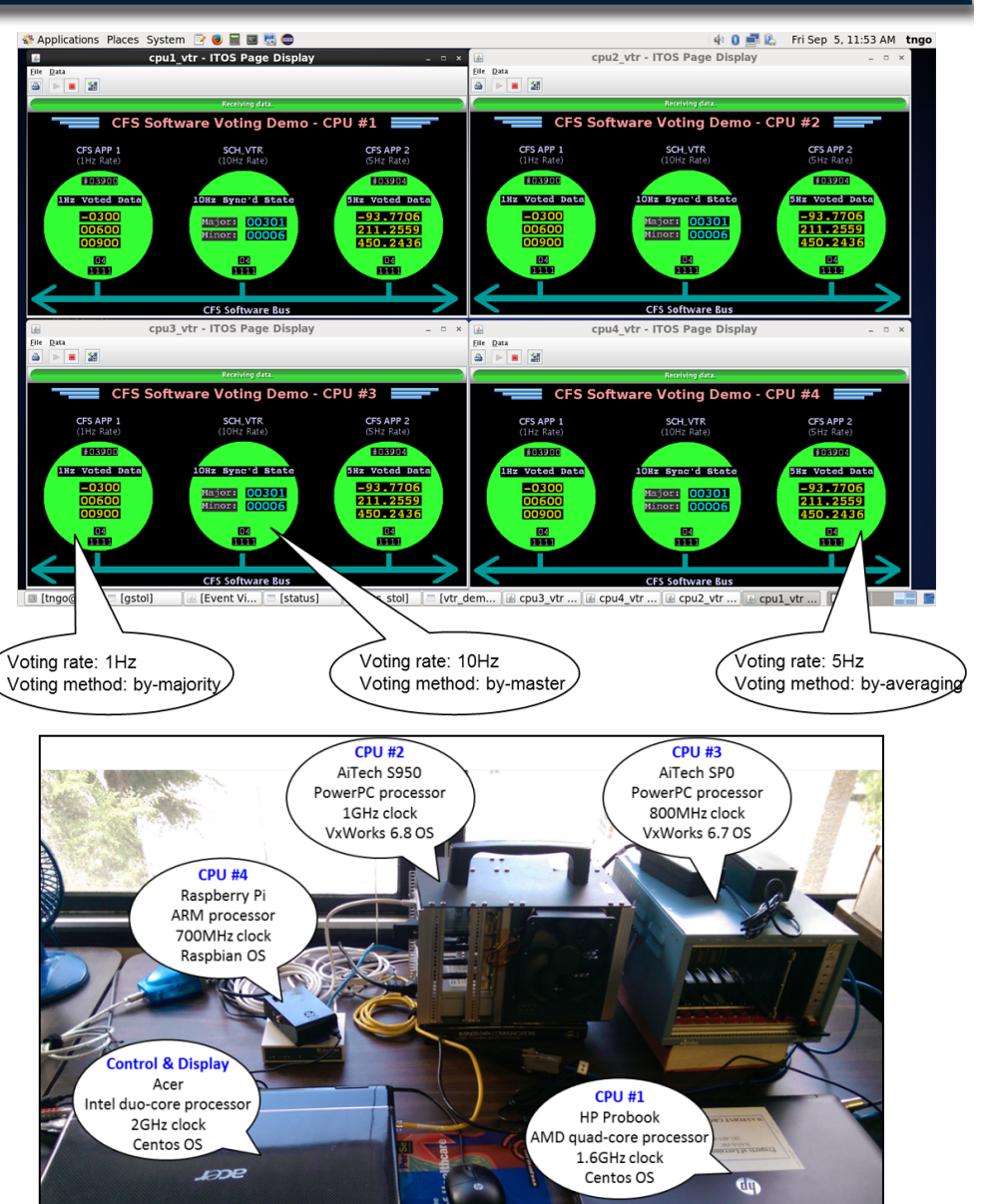

AES Continuation Review - Sep 2013

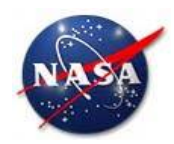

## **Symmetric Multiprocessing CFS Development**

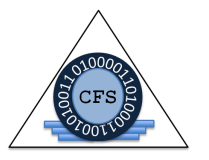

- Symmetric Multiprocessing (SMP) Support
	- **Description** 
		- Provide a generic SMP Operating System Abstraction Layer (OSAL) supporting multi-core processor architectures
	- **Accomplishments** 
		- Prototype implementation of CFS on dual core Space Micro Proton board and VxWorks SMP complete
			- Apps can be allocated to specific cores to deterministically balance processing load or to improve performance of certain apps
	- Remaining Work (FY15)
		- Implement on SPARC LEON 4 quad-core, Tilera 36-core
		- Merge SMP support modifications into mainline CFS

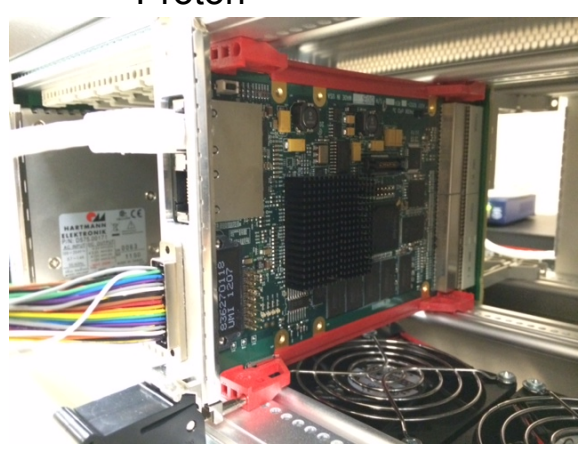

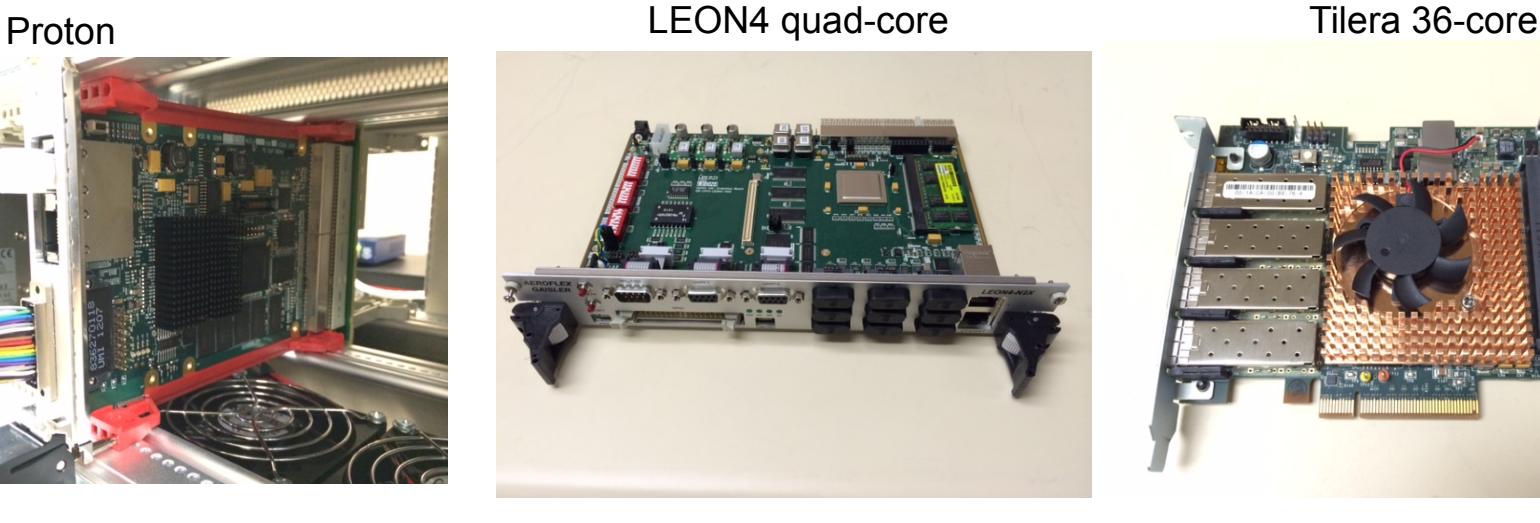

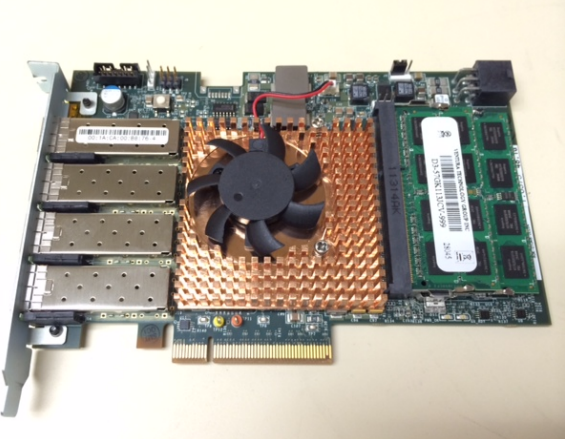

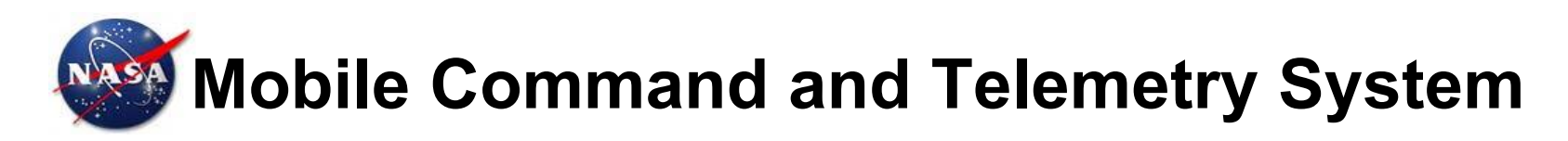

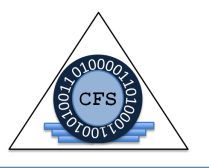

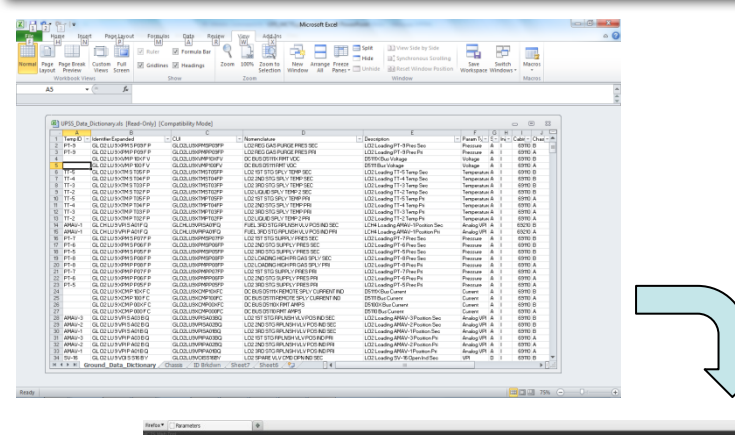

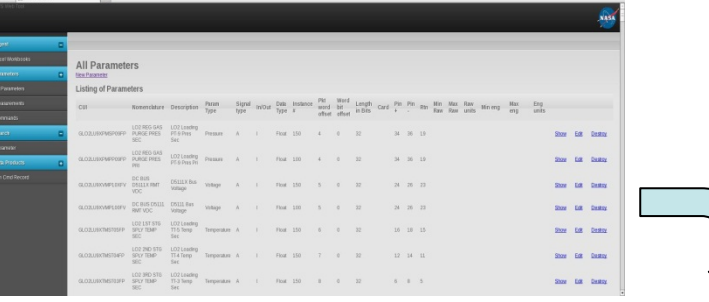

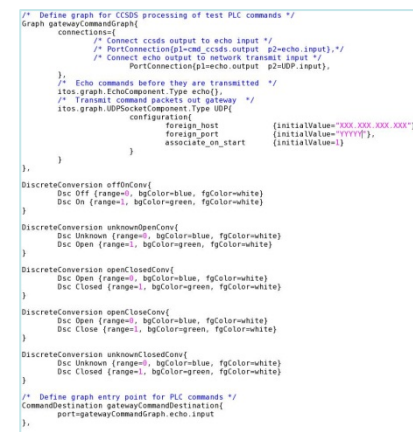

- KSC developed general purpose data integration tool for managing command and telemetry metadata
- Intended to be generic in nature and applicable to any project using CFS or ITOS
- Web based interface built with Ruby on Rails
- Data can be ingested from a variety of formats including flat text files or Excel spreadsheets
- Imported into PostgreSQL relational database on which a wide variety of queries and reports can be run from MCTS provided GUI screens
	- Currently capable of exporting data directly into ITOS compatible data record format
- Future enhancements include exporting data to XTCE format files as well as 'C' type data structure statements for compiling into CFS application code
- Demonstration held August 2014

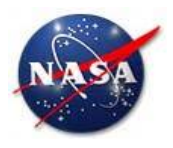

## **Education/Course Idea: CFS on AR Drone Embedded with Trick Controls & Simulation**

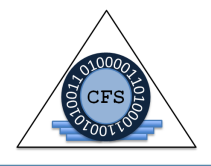

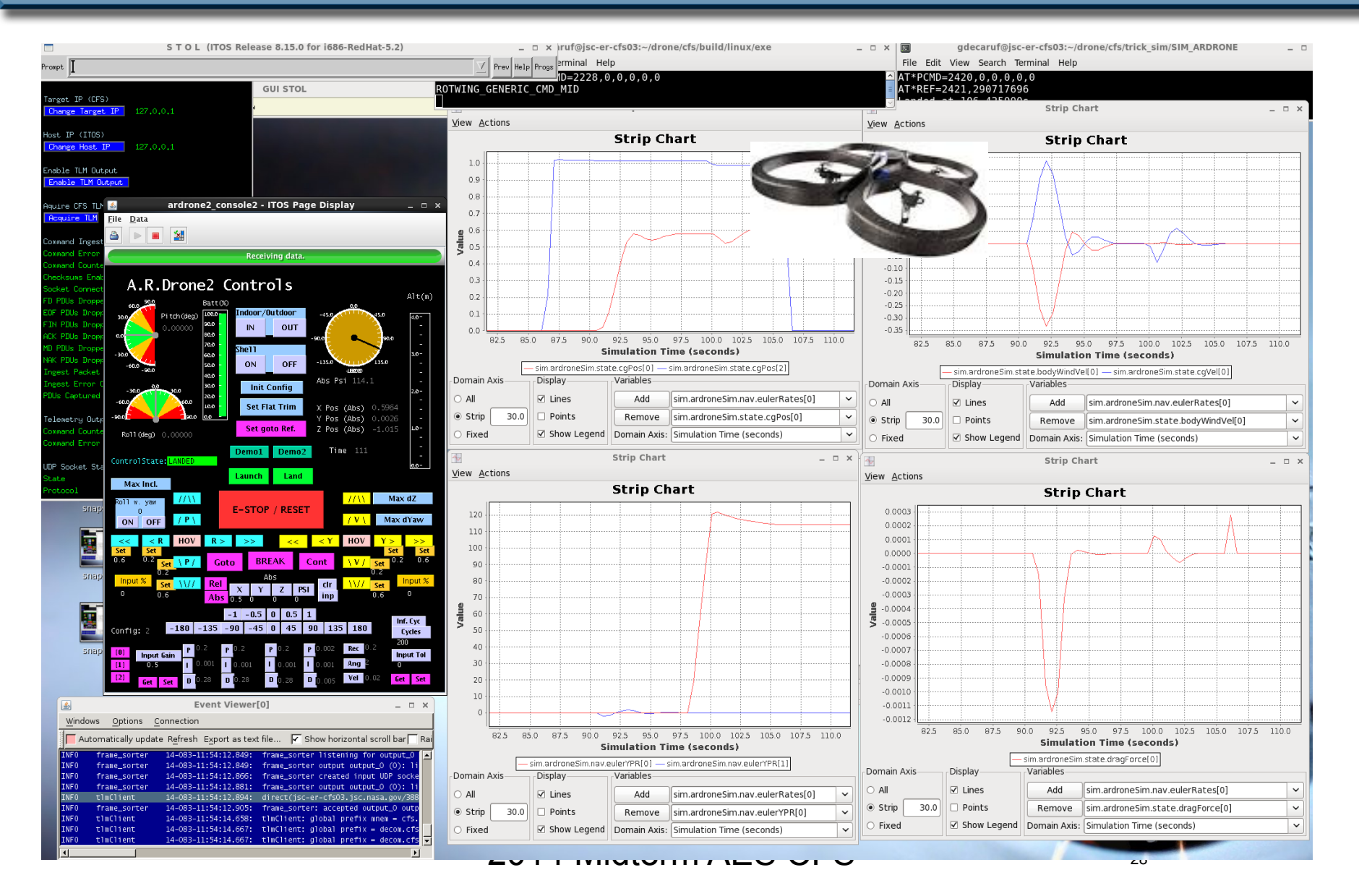

AES Continuation Review - Sep 2013

## **CFS Project "To Do List"**

#### **FY14 Work, FY15 Planned**

- § Class A Products, Human Ratable
	- Certify Class A on Orion primary Platform
	- Certify Class A on Orion backup (vxWorks/LEON3) Platform
- **Testing** 
	- Reusable test suite additions for vxWorks
	- Cross-platform test framework
	- White-box testing of OSAL layer
	- Integrated unit test execution/post processing/reports
	- Build interface/instrument CFS code for performance testing, monitoring, display interface
	- Reusable performance test suite

#### § Human Spacecraft Support Activities

- Support for Redundancy
	- Symmetric (same OS & shared mem) Multiprocessor Support (SMP) (Dual core, 4 core, 36 core)
	- Asymmetric Multiprocessor CFS support
	- Open source Quad CFS voting layer (continued in FY15)
- VML (virtual machine language) integration w/ CFS
- Support for Distributed Systems (sbn additions)
- User Interface Display Support OpenGL Interface
- Backup Flight Systems Architecture exploration
- § Development Tools Productivity / Interoperability
	- Performance Monitoring / Profiling Tool (Linux/Java)
	- Data Definition / Ground Integration Tools (continued FY15)
	- Autogeneration of application from a variety of tools Matlab/ Simulink/Rhapsody/sysML/Eclipse,
	- Matlab/Simulink simulation of CFS layers
	- Top-Coder effort to start with CodeReview Redmine Tool
- § Additional Operating Systems / Hardware Platforms
- iOS
- Other real-time: real-time Linux, eCos
- Additional Hypervisor prototyping- picos
- FPGA with soft cores, PSP's for hybrid chips with hard cores
- § Specific Support Needed or AES Projects
	- DTN-CFS integration development
	- AMO-CFS integration
	- AAE project platforms / chosen architectures
	- RPM development
	- Exploration Augmentation Module development
	- Advanced EVA development support

#### § Outreach Maturation – Quad Copter

- Develop Sim of Quad Copter, Basic GNC Apps
- Develop product distribution for outreach (CFS, Apps & Trick)
- § CFS Institutional Support/Infrastructure
	- Configuration Control, evolution, product planning
	- Website: how-to, wiki, FAQ, downloads
	- Product support & releases, training
	- SARB Recommended fixes
- Possible Flight Projects
	- ISS Flight Computer shadow
	- Orion Backup flight computer prototype, Leon3 processor
	- Software partition for Asteroid Retrieval Mission

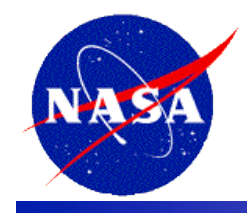

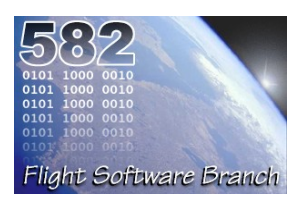

## **Core Flight Software System (CFS)/ Core Flight Executive (cFE) Training Material**

# **Jonathan Wilmot GSFC/Code 582 Jonathan.J.Wilmot@nasa.gov 301-286-2623**

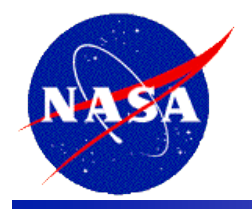

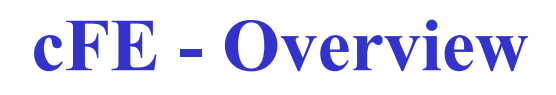

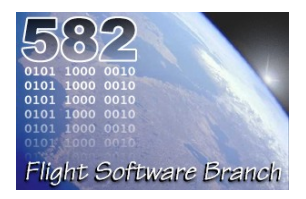

- **A set of** *mission independent, re-usable, core* **flight software services and operating environment** 
	- Provides standardized Application Programmer Interfaces (API)
	- Supports and hosts flight software applications
	- Applications can be added and removed at run-time (eases system integration and FSW maintenance)
	- Supports software development for on-board FSW, desktop FSW development and simulators
	- Supports a variety of hardware platforms
	- Contains platform and mission configuration parameters that are used to tailor the cFE for a specific platform and mission.

### • **cFE services include:**

- Executive Services
- Software Bus Services
- Time Services
- Event Services
- Table Services
- **Layered on the Operation System Abstraction**

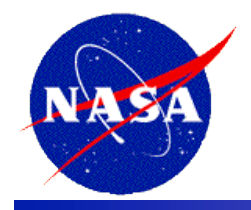

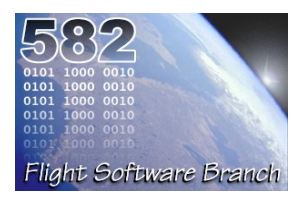

- **About six years ago GSFC was tasked two large inhouse missions with concurrent development schedules (SDO, GPM)**
- **GSFC was to build the spacecraft bus, both avionics and software, and integrate the whole spacecraft**
- **Without the staff for both, we were directed to find a better way**
- **So management said, "you engineers figure out how to make the schedule and keep the cost in line"** 
	- o **We had about a year to figure it out before staffing up** 
		- **This is before full cost accounting**

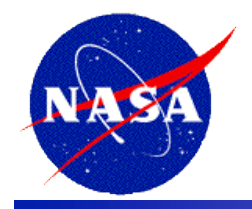

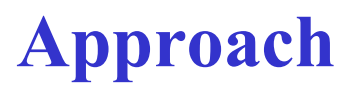

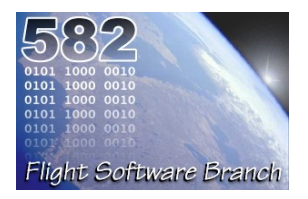

- **Formed a team of senior FSW engineers to strategize and develop a better way**
- **Each had experience on a few different missions and immediately saw all the commonality we could have had**
- **Team then decided to:** 
	- Determine impediments to good flight software reuse
	- Utilize best concepts from missions ranging from Small Explorer class to the Great Observatories
	- Design with reusability and flexibility in mind
	- Take advantage of software engineering advances
	- Be Composable
	- **Management helped isolate team engineers from short term mission schedules**
	- **Team established architecture goals**

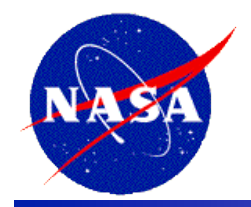

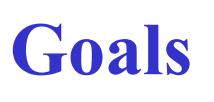

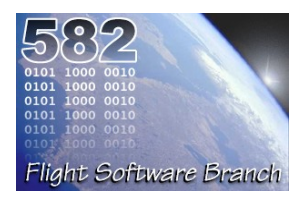

- **1. Reduce time to deploy high quality flight software**
- **2. Reduce project schedule and cost uncertainty**
- **3. Directly facilitate formalized software reuse**
- **4. Enable collaboration across organizations**
- **5. Simplify sustaining engineering (AKA. On Orbit FSW maintenance) Missions last 10 years or more**
- **6. Scale from small instruments to Hubble class missions**
- **7. Build a platform for advanced concepts and prototyping**
- **8. Create common standards and tools across the center**

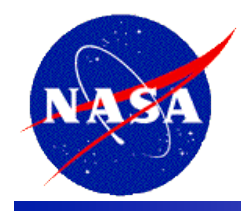

# **Mission Heritage**

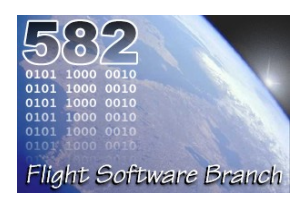

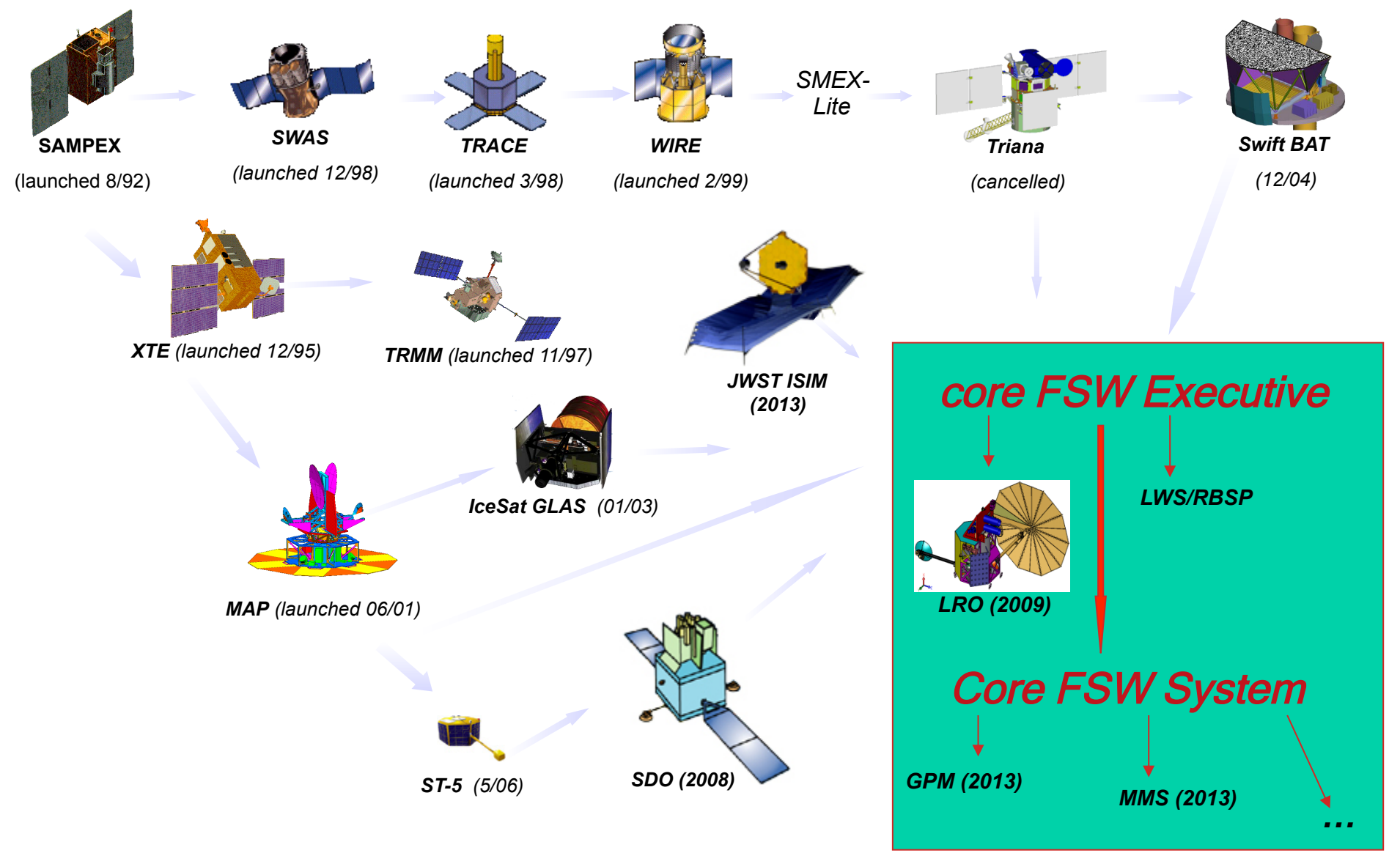

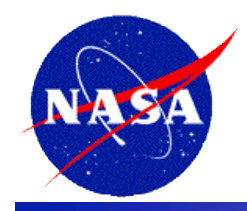

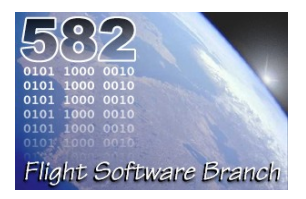

- **Message bus** 
	- All software applications use message passing (internal and external)
	- CCSDS standards for messages (commands and telemetry)
	- Applications were processor agnostic ( distributed processing)
- **Layering**
- **Packet based stored commanding (AKA Mission Manager)** 
	- Absolute Time Sequence (ATP), Relative Time Sequence (RTP)
- **Vehicle FDIR based on commands and telemetry packets**
- **Table driven applications**
- **Critical subsystems time-triggered on network schedule** 
	- 1553 bus master TDMA
- **Clean application interfaces** 
	- Component based architecture (The Lollipop Diagram)

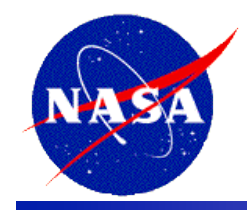

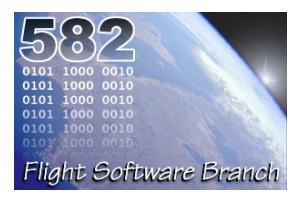

- **Lots of innovation** 
	- Constant pipeline of new and varied missions
	- Teams worked full life cycle
		- Requirements through launch + 60days
		- Maintenance teams in-house and in contact with engineers early in development
	- Teams keep trying different approaches
		- Rich heritage to draw from

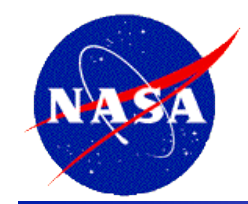

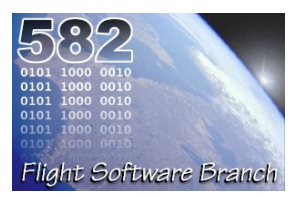

### • **Statically configured Message bus**

- Scenario: GN&C needs a new diagnostic packet
	- Give the C&DH team your new packet definition file
	- Wait a week for a new interim build
	- Rinse and Repeat
- How do I add a new one on orbit? (FAST mission example)
- **Monolithic load (The "Amorphous Blob")** 
	- Raw memory loads and byte patching needed to keep bandwidth needs down

### • **Reinventing the wheel**

- Mission specific common services ("Look , I've got a new and improved version!")
- **Application rewrites for different OSes**

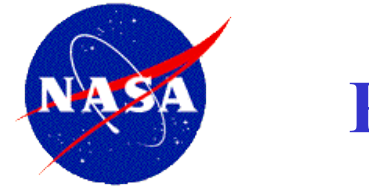

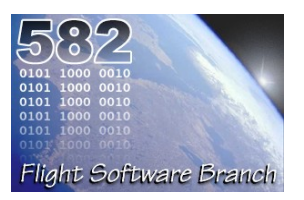

- **In the past, GSFC's Flight Software Branch (FSB) has realized little cost savings via FSW reuse** 
	- No product line. Instead heritage missions were used as starting point
	- Changes made to the heritage software for the new mission were not controlled
		- New flight hardware or Operating System required changes throughout FSW
		- FSW Requirements were sometimes re-written which effects FSW and tests.
		- FSW changes were made at the discretion of developer
		- FSW test procedure changes were made at the discretion of the tester
		- Extensive documentation changes were made for style
	- Not all Products from heritage missions were available
	- Reuse was not an formal part of FSB development methods
	- Reuse was not enforced

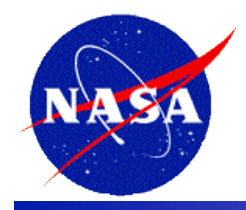

# **Concepts and Standards**

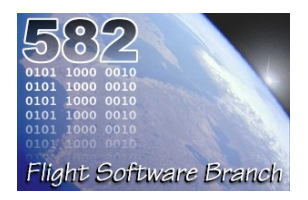

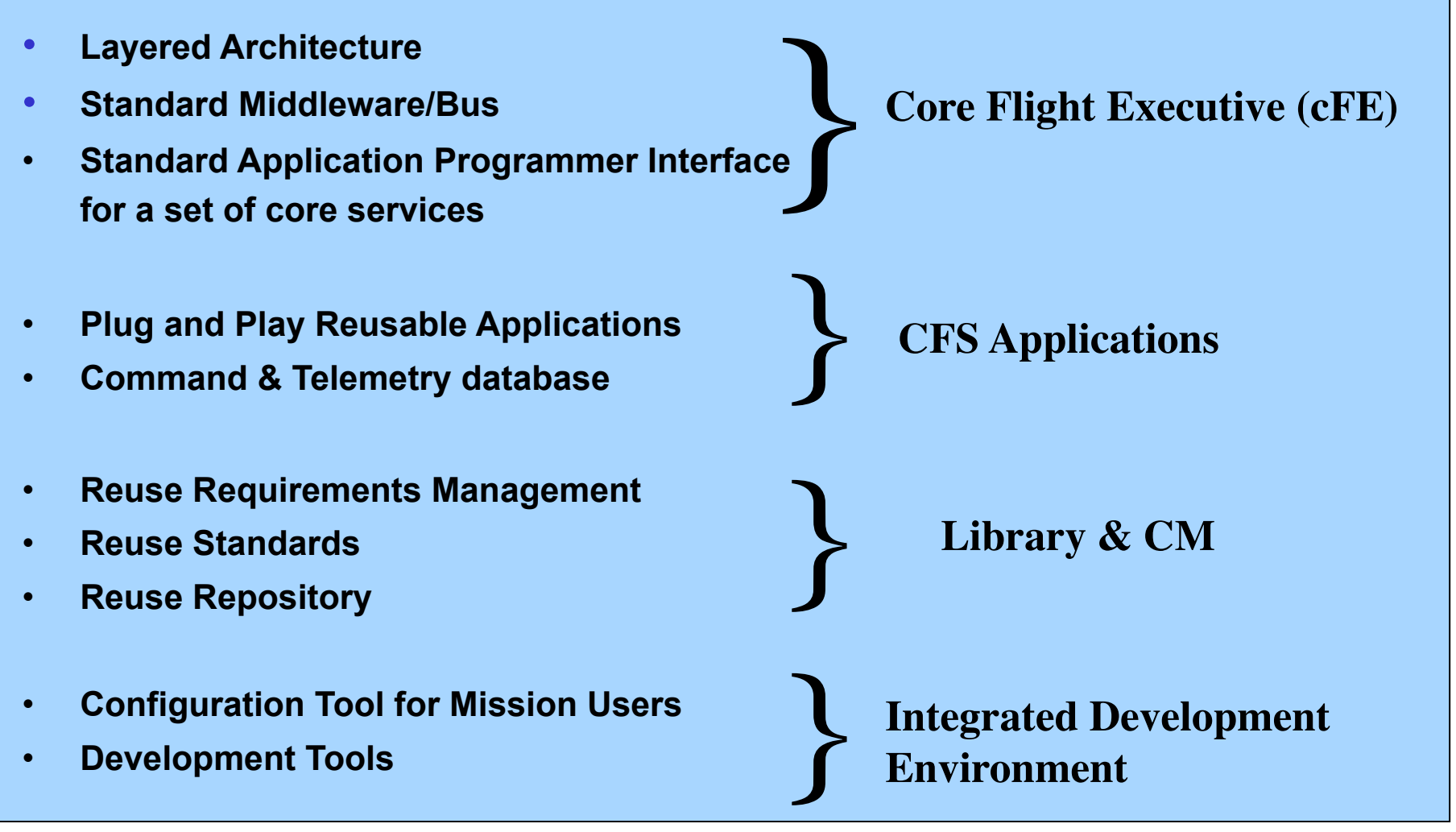

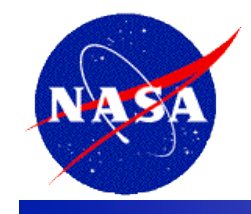

# **cFE Layers**

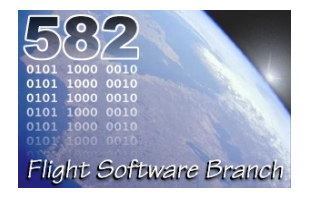

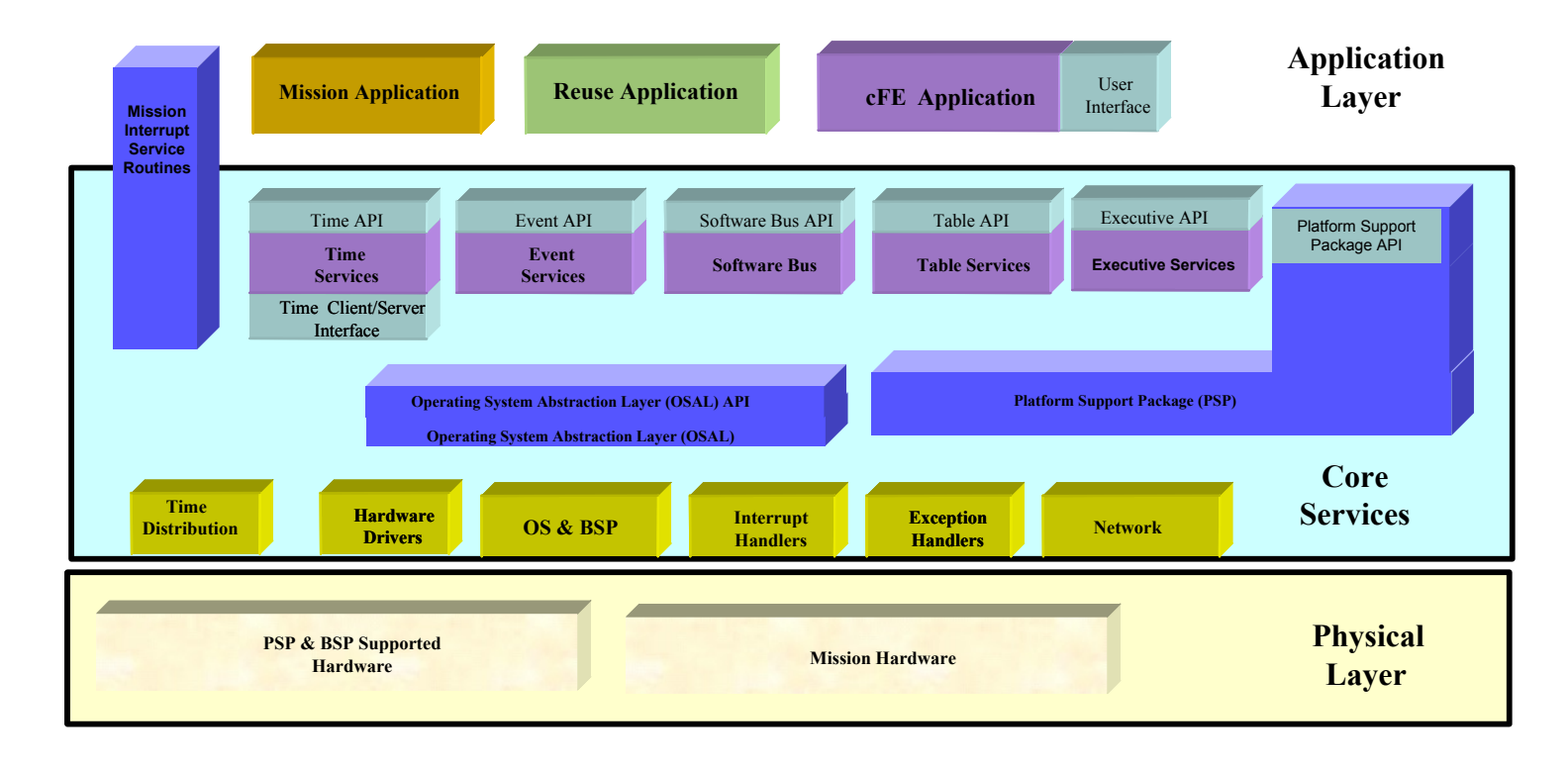

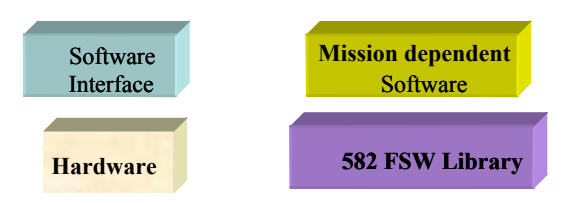

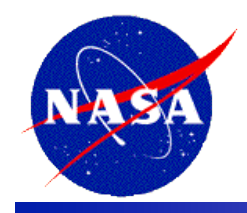

# **Standard Middleware Bus**

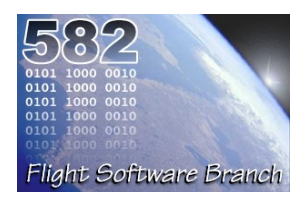

#### **Publish/Subscribe**

- **Components communicate over a standards-based Message-oriented Middleware/Software Bus.**
- **The Middleware/ Software Bus uses a run-time Publish/Subscribe model. Message source has no knowledge of destination.**
- **No inherent component start up dependencies**

**Impact:** 

- **Minimizes interdependencies**
- **Supports HW and SW runtime "plug and play"**
- **Speeds development and integration.**
- **Enables dynamic component distribution and interconnection.**

Legacy: Tightly-coupled, custom interfaces- data formats - protocols, internal knowledge, component interdependence

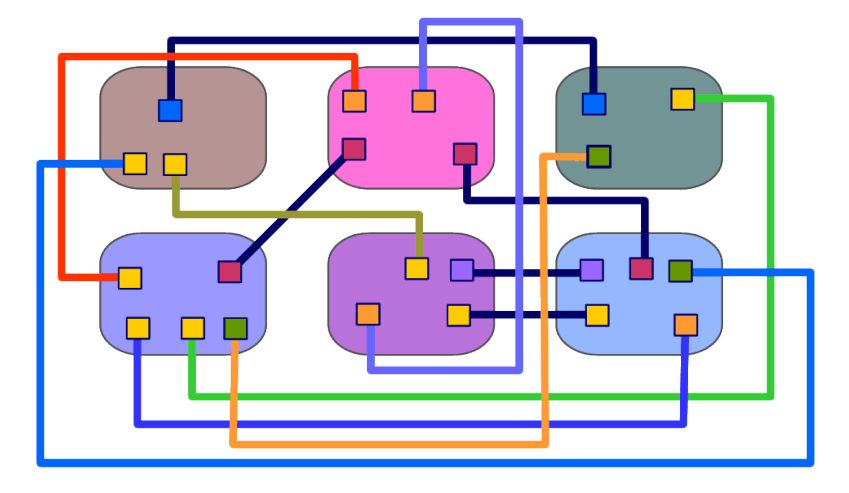

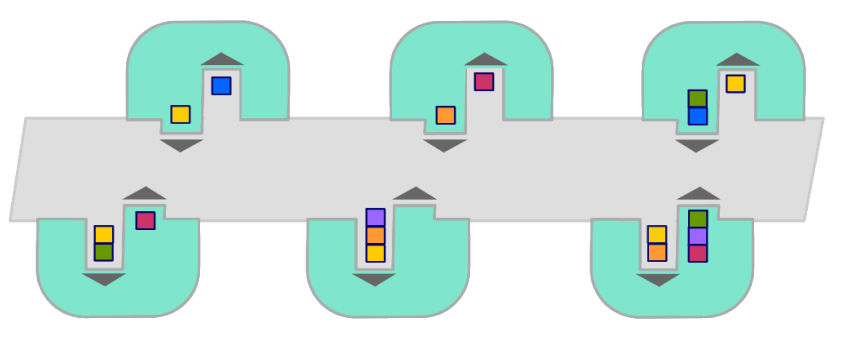

Publish/Subscribe: loosely-coupled, standard interface, data formats, protocols, & component independence

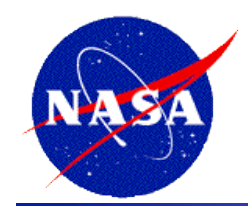

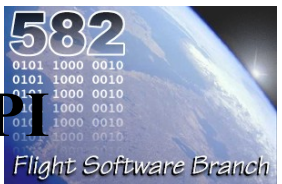

#### **Application Programmer Interfaces**

- **CFS services and middleware communication bus has a standardized, well-documented API**
- **An abstracted HW component API enables standardized interaction between SW and HW components.**

#### **Impact:**

- **Allows development and testing using distributed teams**
- **With the framework already in place, applications can be started earlier in the development process**
- **Can do early testing and prototyping on desktops and commercial components**
- **Simplifies integration**

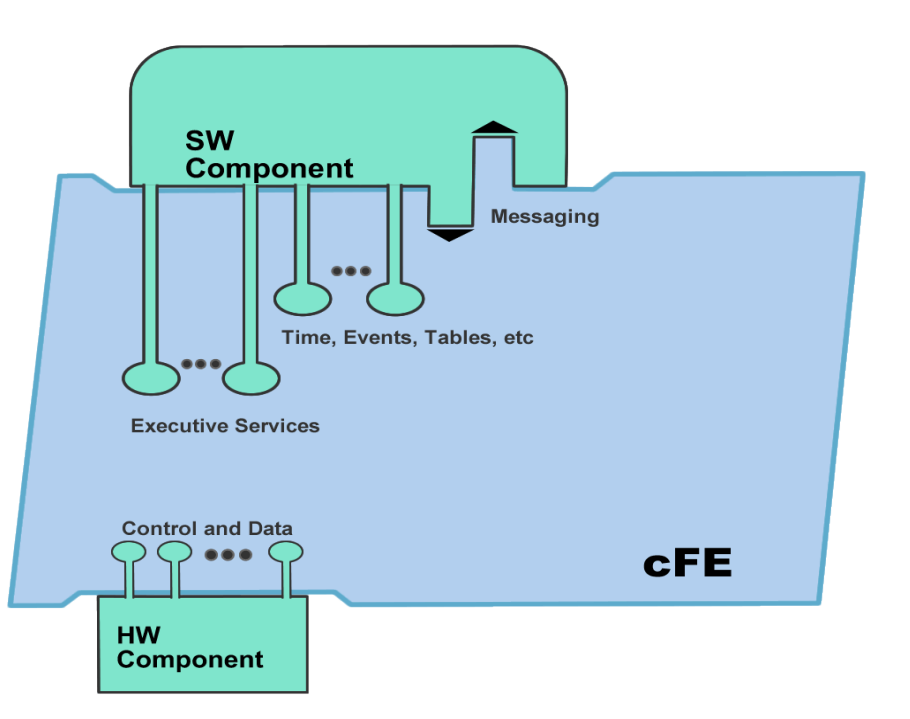

API supplies all functions and data components developers need.

## **Plug and Play**

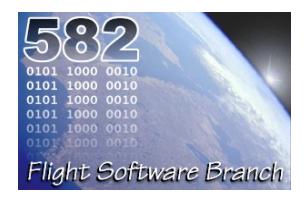

**Plug and Play**

- **cFE API's support add and remove functions**
- **SW components can be switched in and out at runtime, without rebooting or rebuilding the system SW.**
- **Qualified Hardware and CFS-compatible software both "plug and play."**

#### **Impact:**

- **Changes can be made dynamically during development, test and on-orbit even as part of contingency management**
- **Technology evolution/change can be taken advantage of later in the development cycle.**
- **Testing flexibility (GSE, test apps, simulators)** <sup>44</sup> at runtime, without rebooting or rebuilding the system SW.

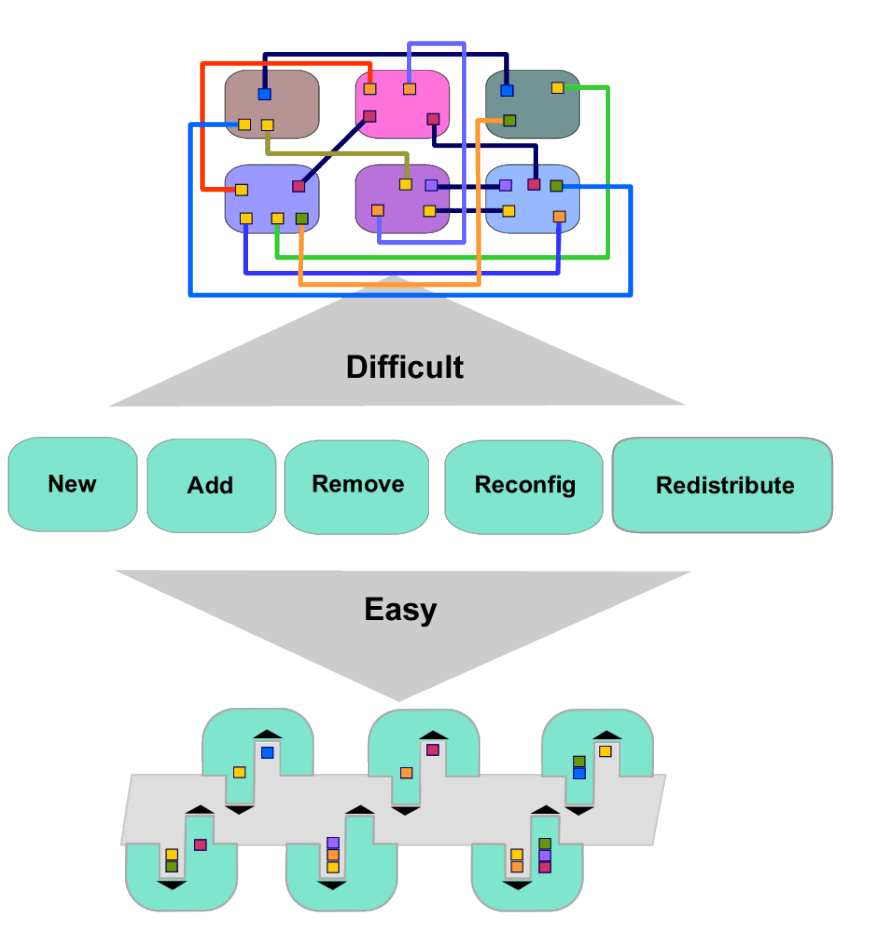

This powerful paradigm allows SW components to be switched in and out

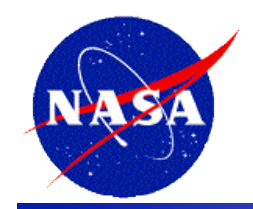

## **Reusable Components**

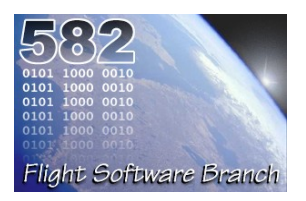

#### **Reusable Components**

- **Common FSW functionality has been abstracted into a library of reusable components and services.**
- **Tested, Certified, Documented**
- **A system is built from:** 
	- Core services
	- Reusable components
	- Custom mission specific components
	- Adapted legacy components

#### **Impact:**

- **Reuse of tested, certified components supplies savings in each phase of the software development cycle**
- **Reduces risk**
- **Teams focus on the custom aspects of their project and don't "reinvent the wheel."** 45

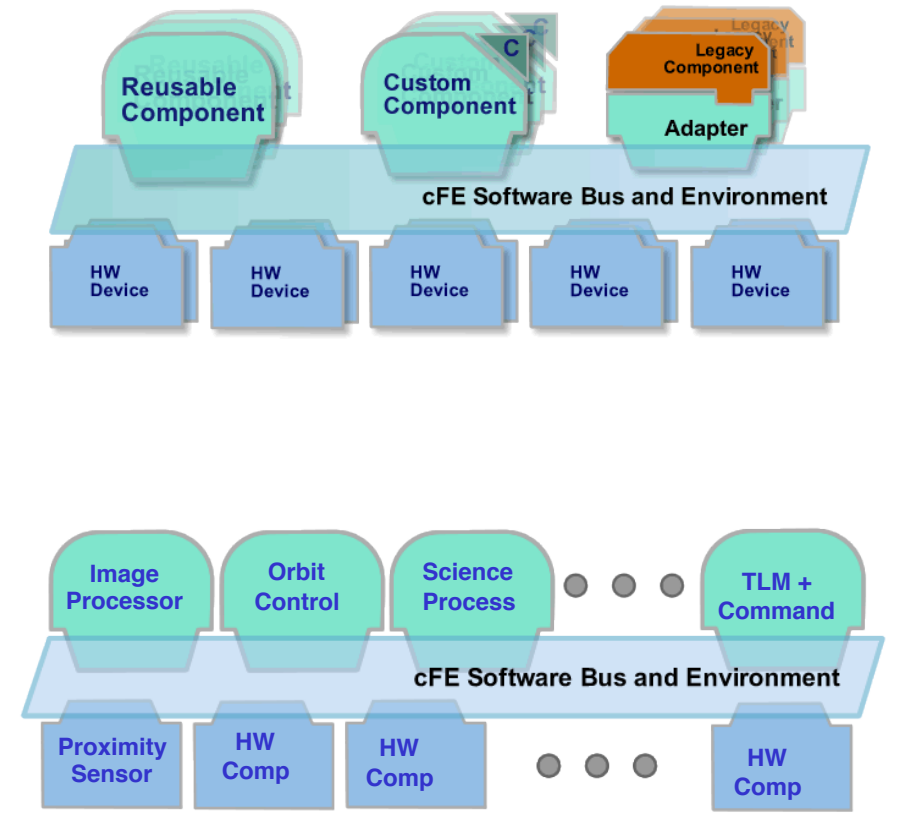

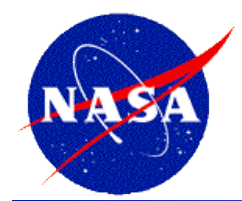

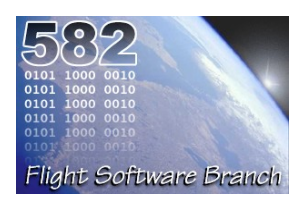

# **Sample CFS Reusable Applications**

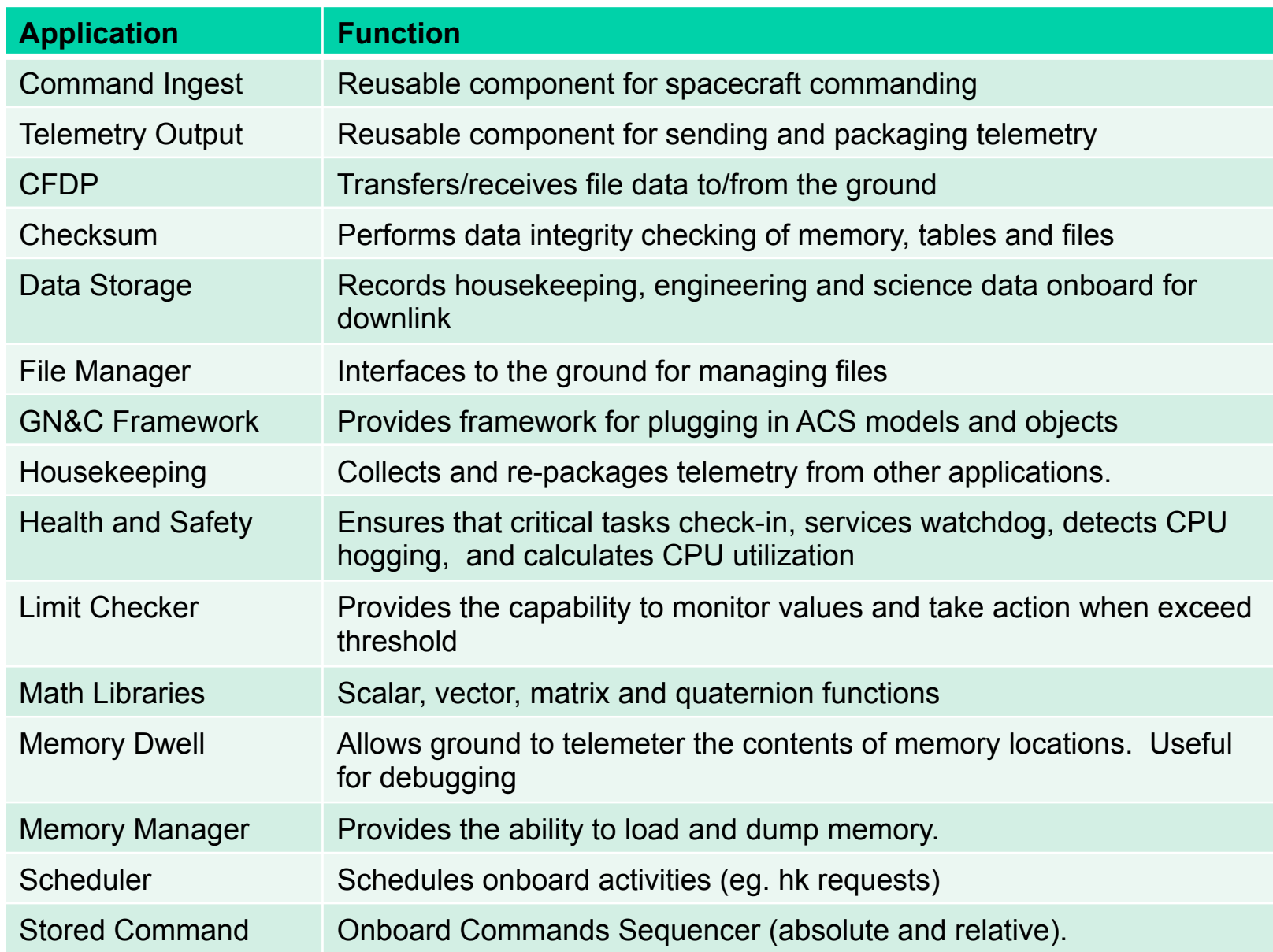

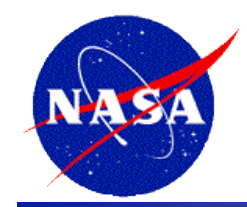

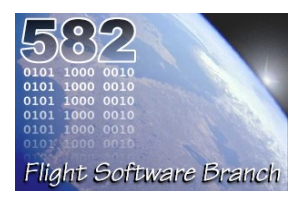

- **Health and Safety App** 
	- Monitor Applications
		- Detect when defined applications are not running and take a defined action
	- Monitor Events
		- Detect table defined events and take a table defined action
	- Manage Watchdog
		- Initialize and periodically service the watchdog
		- Withhold periodic servicing of the watchdog if certain conditions are not met
	- Manage App Execution Counters
		- Report execution counters for a table defined list of Application Tasks

### • **Housekeeping App**

- Build combined telemetry messages containing data from applications
- Notify the ground when expected data is not received

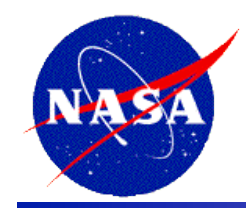

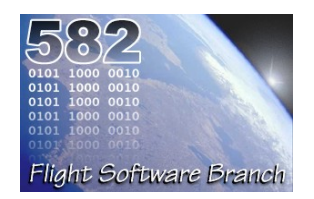

- **Data Storage App** 
	- Stores Software Bus messages (packets) to data storage files.
	- Filters packets according to packet filter table definition
	- Stores packets in files according to destination table definition
- **File Manager App** 
	- Manages onboard files
		- Copy, Move, Rename, Delete, Close, Decompress, and Concatenate files providing file information and open file listings
	- Manages onboard directories
		- Create, delete, and providing directory listings
	- Device free space reporting

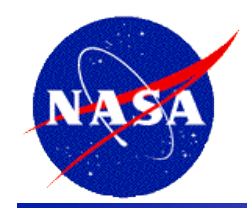

- **Limit Checker App** 
	- Monitors Table Driven Telemetry Watch points
		- Each watch point compares a telemetry data value with a constant threshold value
	- Evaluates Table Driven Action points
		- Each action point analyzes the results of one (or more) watch points

#### • **Memory Dwell App**

- Samples data at any processor address
- Augments telemetry stream provided during development and debugging
- Dwell Packet Streams are Specified by Dwell Tables
- Up to 16 active Dwell Tables
- Dwell Tables can be populated either by Table Loads or via Jam **Commands**

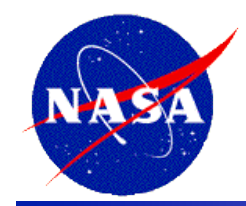

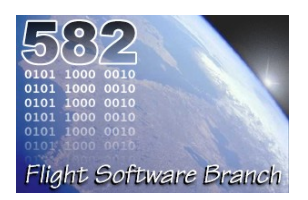

- **Scheduler App**
	- Operates a Time Division Multiplexed (TDM) schedule of Applications via Software Bus Messages
		- Synchronized to external Major Frame (typically 1 Hz) signal
		- Each Major Frame split into a platform configuration number of smaller slots (typically 100 slots of 10 milliseconds each)
		- Each slot can contain a platform defined number of software bus messages (typically 5 messages) that can be issued within that slot

#### • **Stored Command App**

- Executes preloaded command sequences at predetermined absolute or relative time intervals.
- Supports Absolute Time Tagged Sequences
- Supports Relative Time Tagged Sequences

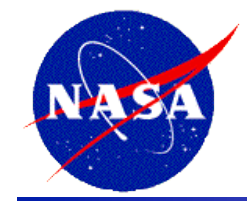

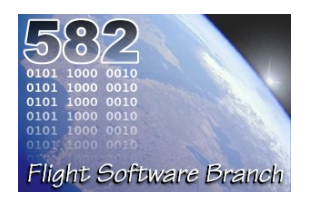

### • **Checksum App**

- Monitors the static code/data specified by the users and reports all checksum miscompares as errors.
- CS will be scheduled to wakeup on a 1Hz schedule
- CS will be byte-limited per cycle to prevent CPU hogging
- **Memory Manager App** 
	- Performs Memory Read and Write (Peek and Poke) Operations
	- Performs Memory Load and Dump Operations
	- Performs Diagnostic Operations
	- Provides Optional Support for Symbolic Addressing

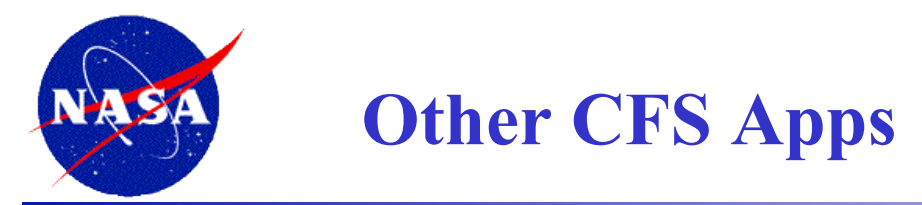

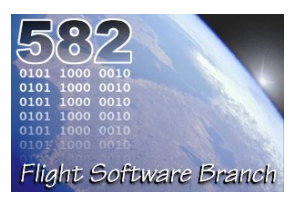

## • **CFDP App**

– Implements flight portion of CCSDS CFDP Protocol

## • **Command Uplink App**

- Implements flight portion of CCSDS Command uplink
- Usually mission specific

## • **Telemetry Output App**

- CCSDS Telemetry downlink
- Usually mission specific

### • **Memory Scrub App**

- Memory Scrub Scrubs SDRAM check bits
- Usually mission specific

## • **CI Lab & TO Lab**

– UDP sockets based uplink and downlink apps for lab testing

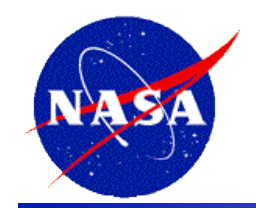

# **Component Example**

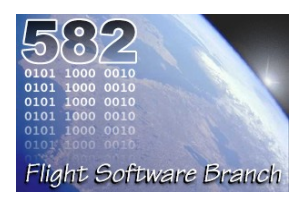

- Interface only through core API's.
- A components contains all data needed to define it's operation.
- Components register for services
	- Register exception handlers
	- Register Event counters and filter
	- Register Tables
	- Publish messages
	- Subscribe to messages
- Component may be added and removed at runtime. (Allows rapid prototyping during development)

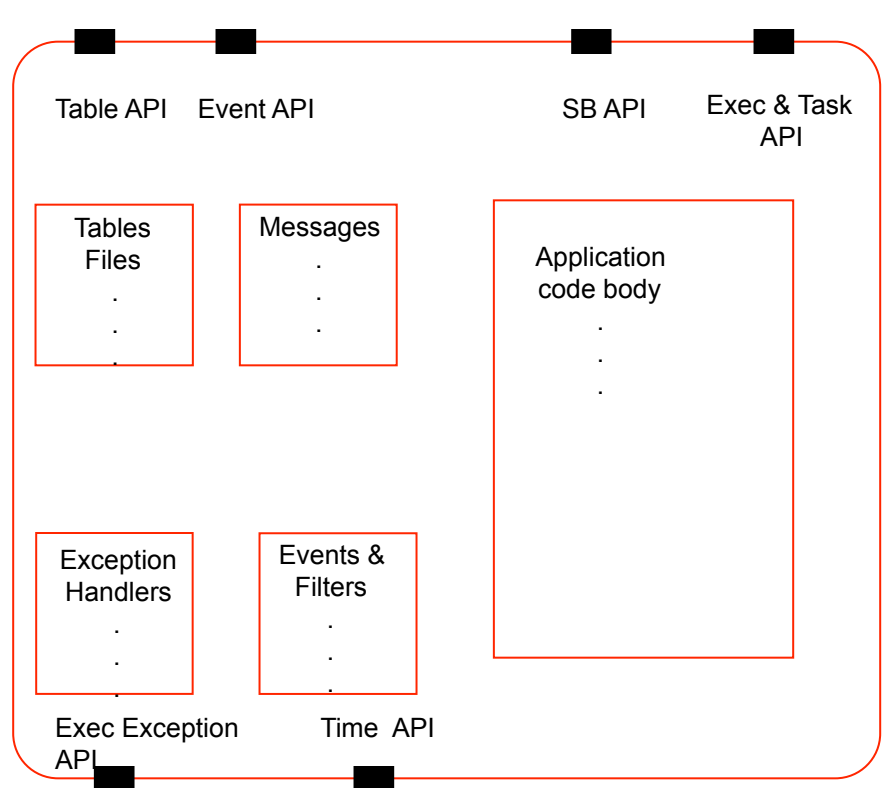

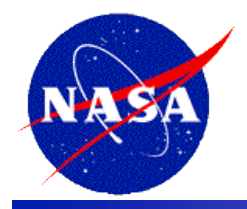

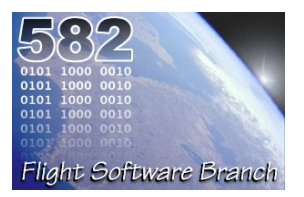

- **A set of** *mission independent, re-usable, core* **flight software services and operating environment** 
	- Provides standardized Application Programmer Interfaces (API)
	- Supports and hosts flight software applications
	- Applications can be added and removed at run-time (eases system integration and FSW maintenance)
	- Supports software development for on-board FSW, desktop FSW development and simulators
	- Supports a variety of hardware platforms
	- Contains platform and mission configuration parameters that are used to tailor the cFE for a specific platform and mission.

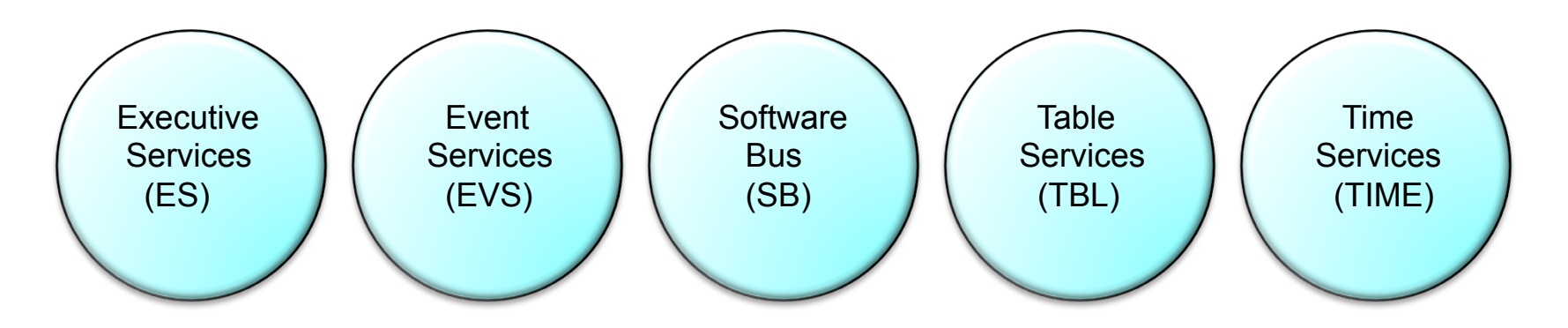

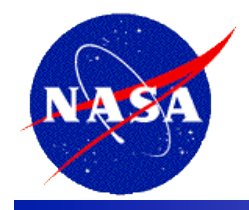

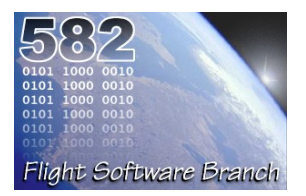

- Manages the cFE Startup
- Provides ability to start, restart and delete cFE Applications
- Manages a Critical Data Store which can be used to preserve data (except in the case of a power-on reset)
- Provides ability to load shared libraries
- Logs information related to resets and exceptions
- Manages a system log for capturing information and errors
- Provides Performance Analysis support

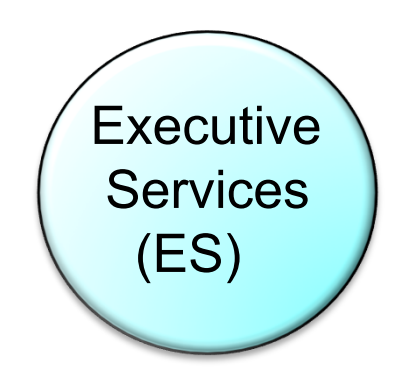

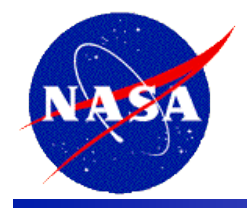

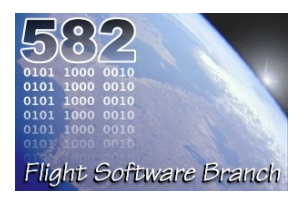

- Provides a portable inter-application message service
- Routes messages to all applications that have subscribed to the message.
	- Subscriptions are done at application startup
	- Message routing can be added/removed at runtime
- Reports errors detected during the transferring of messages
- Outputs Statistics Packet and the Routing Information when commanded

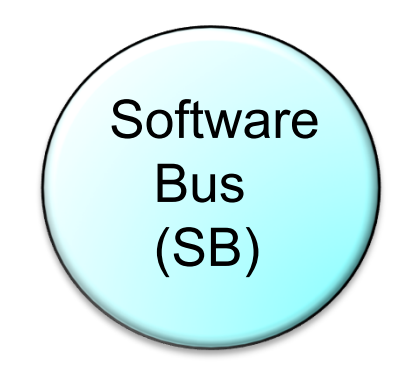

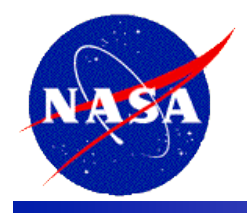

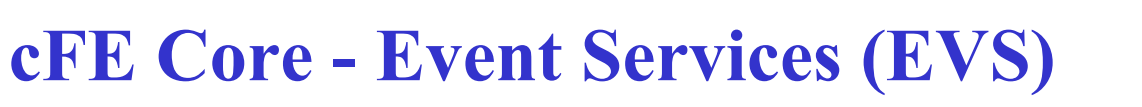

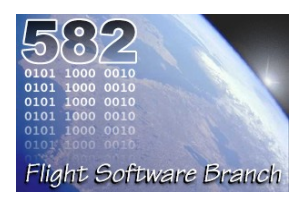

- Provides an interface for sending asynchronous informational/error messages telemetry to ground
	- Provides a processor unique software bus event message containing the processor ID, Application ID, Event ID, timestamp, and the requestspecified event data (text string including parameters)
- Provides an interface for filtering event messages
- Provides an interface for registering an application's event filter masks, types, and type enable status
- Provides an interface for un-registering an application from using event services
- Provides an interface for enabling/disabling an application's event filtering
- <optional> Provide an interface for logging event into a local event log

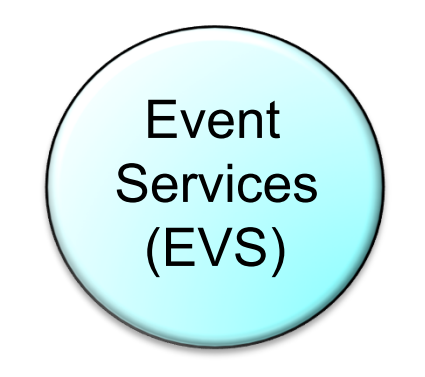

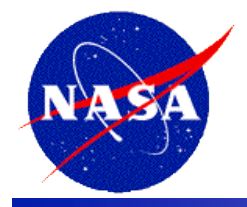

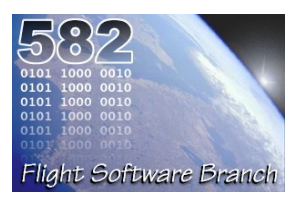

- Provides a user interface for correlation of spacecraft time to the ground reference time (epoch)
- Provides calculation of spacecraft time, derived from mission elapsed time (MET), a spacecraft time correlation factor (STCF), and optionally, leap seconds
- Provides a functional API for cFE applications to query the time
- Distributes of a "time at the tone" command packet, containing the correct time at the moment of the 1Hz tone signal
- Distributes of a "1Hz wakeup" command packet
- Forwards tone and time-at-the-tone packets

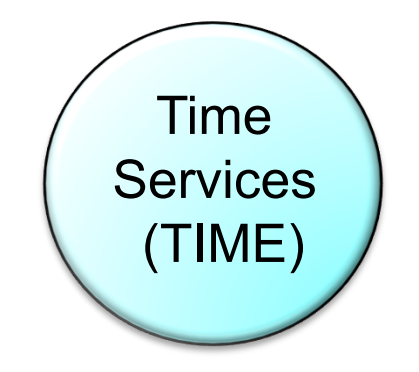

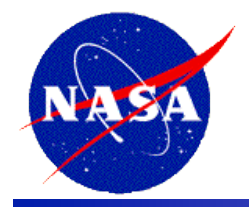

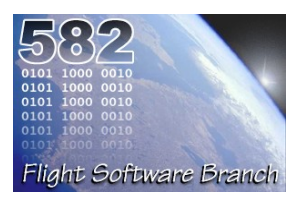

- Manages all CFS table images
- Provides an API to simplify Table Management
- Table Registry is populated at run-time eliminating cross coupling of Applications with flight executive at compile time
- Performs table updates synchronously with the Application that owns the table to ensure table data integrity
- Shares tables between Applications
- Allows Non-Blocking Table updates in Interrupt Service Routines
- Provides a common ground/user interface to all tables

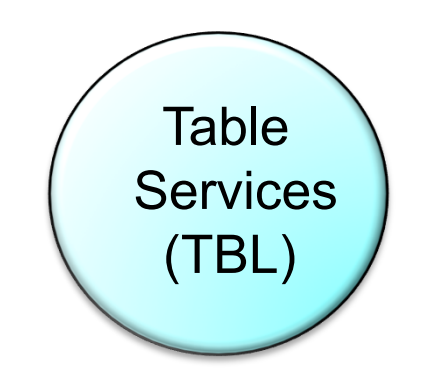

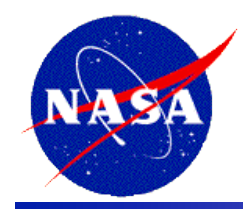

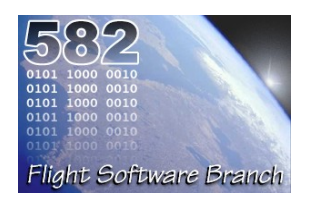

- **A standalone project, separate from the cFE** 
	- The cFE is built on the OSAL to provide portability
- **Available as Open Source on NASA's Open Source Website** 
	- http://opensource.gsfc.nasa.gov
- **Allows execution of FSW on multiple Real Time OSs** 
	- Build Verification testing done using VxWorks 6.4
- **Allows execution of FSW on simulators and desktop computers**
- **Support three primary targets** 
	- POSIX
		- OSX
		- Linux
		- Cygwin
	- RTEMS 4.10
	- VxWorks 6.x

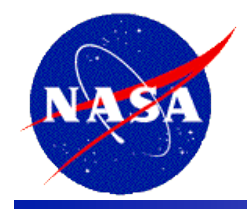

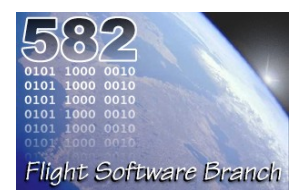

- **Supports the following Hardware Platforms/Operating Systems (non exhaustive)** 
	- Flight Hardware Environments
		- MCP750/vxWorks 6.x
		- BAE RAD750/VxWorks 6.x
		- Coldfire/RTEMS 4.x
		- MCP405/linux (Spacecube)
	- Desktop FSW Test Environments
		- MAC/OSX
		- MAC/linux
		- PC(x86)/linux, Cygwin